$\overline{a}$ 

# **Chapitre (PS) 1 Espaces probabilisés**

### **1 [Introduction](#page-0-0) . . . . . . . . . . . . . . . . . . . . 2 [Axiomatique des probabilités.](#page-1-0) . .**

- **3 [Conditionnement & Indépen](#page-11-0)[dance d'évènements](#page-11-0) . . . . . . . . . . . .**
- **4 [Formules probabilistes](#page-15-0) . . . . . . . . .**
- **5 [Exercices](#page-24-0) . . . . . . . . . . . . . . . . . . . . . . .** *Quels que soient les progrès des connaissances humaines, il y aura toujours place pour l'ignorance et par suite pour le hasard et la probabilité.* **— Emile BOREL**

### **Résumé & Plan**

Notre objectif est ici de formaliser le concept de probabilité. En revanche, en 1ère année, nous imposerons une limitation assez importante : les univers (*i.e.* l'ensemble contenant les issues d'une expérience aléatoire) seront supposés être des ensembles finis. Ilfaudra attendre le cours de 2ème année avant de pouvoir par exemple lancer un dé jusqu'à obtention d'un 6.

- Les énoncés importants (hors définitions) sont indiqués par un ♥.
- Les énoncés et faits à la limite du programme, mais très classiques parfois, seront indiqués par le logo [H.P] . Si vous souhaitez les utiliser à un concours, il faut donc en connaître la preuve ou la méthode mise en jeu. Ils doivent être considérés comme un exercice important.
- Les preuves déjà tapées sont généralement des démonstrations non exigibles en BCPST, qui peuvent être lues uniquement par les curieuses et curieux. Nous n'en parlerons pas en cours.

## <span id="page-0-0"></span>**1. INTRODUCTION**

### **1.1. Probabilités ou Statistiques?**

C'est le premier chapitre de Probabilités & Statistiques de l'année, précisions brièvement de quoi on parle au travers d'un exemple.

Supposons qu'un joueur parie sur le résultat du lancer d'un dé à 6 faces. S'il annonce le bon résultat, il gagne la valeur de la face en euros, s'il perd il ne gagne rien du tout.

- Les *probabilités* permettent de répondre à la question suivante : quelle stratégie le joueur doit-il adopter pour maximiser ses gains ? Il s'agit de faire la remarque suivante : quelle que soit la face qu'il annonce, il a toujours une chance sur six de gagner. Par contre, les gains en cas de bonne réponse dépendent de la face : s'il annonce 1 il a une chance sur six de gagner 1 euros, s'il annonce 2 il a une chance sur six de gagner 2 euros *etc.*...On devine ainsi que le joueur a tout intérêt à parier sur le 6 : il gagnera aussi souvent qu'avec une autre face mais gagnera plus. Mathématiquement cela s'écrit en terme de gain moyen, c'est-à-dire les chances de gagner multipliées par le gain, cela représente ce que le joueur gagne en moyenne par partie. On voit alors que le gain moyen en pariant sur le 6 est de  $\frac{1}{6} \times 6 = 1$ 6 euro tandis que les gains moyens sur les autres faces sont plus faibles : on vient de prouver que jouer le 6 est la meilleure stratégie. Le joueur vient de faire des
- En revanche, tout le raisonnement précédent est basé sur le caractère non pipé du dé. Les *statistiques* permettent de répondre à la question suivante : en se basant sur un grand nombre d'observations, peut-on en conclure, avec forte probabilité, que le dé est non pipé ? Pour le vérifier, le joueur peut lancer (avant de commencer à parier) 100 fois le dé et observer les fréquences d'apparition de chaque numéro. Si elles sont toutes proches de  $\frac{1}{6}$ , le dé de grandes chances d'être équilibrés. Si par 6 exemple le 6 ne sort pas une seule fois et que le 4 sort une fois sur deux... il se dit donc naturellement que le dé n'est pas équilibré et que le 4 a une chance sur deux de sortir. Le joueur vient de faire des statistiques, et cela change donc la stratégie à adopter. Le raisonnement précédent s'inscrit dans le domaine des Statistiques *inférientielles* et qui seront vues en 2ème année.

probabilités.

### **1.2. De l'aléatoire, pourquoi?**

BCPST1<sup>6</sup> 2024-2025

 $\sim$ 

L'aléatoire est présent dans toute expérience scientifique. On peut classer la plupart des aléatoires en deux catégories :

- d'une part l'aléatoire « intrinsèque » lié à la complexité des individus et des phé-<br>nomènes étudiés et au manque d'information dans le domaine. *Fremple : vous* nomènes étudiés et au manque d'information dans le domaine. *Exemple : vous observez une particule, qui se balade de manière anarchique sur la droite réelle, on essaye d'observer et de trouver une loi de déplacement, l'aléatoire est donc dû au manque d'informations sur cette loi a priori inconnue.*
- D'autre part, de l'aléatoire peut intervenir «expérimentalement », par mesures entachées d'erreur, ou encore lorsque les moyens pour relever sont limités. *Exemple 1 : un relevé expérimental en physique, il y a une erreur/incertitude due à la machine elle-même. Exemple 2 : vous voulez savoir si un vaccin contre la COVID–19 est efficace, vous pouvez le tester sur un échantillon de la population, mais aussi grand soit-il un aléatoire sur son efficacité sera toujours présent pour le reste de la population.*
- La première source d'aléatoire est donc le manque d'informations, ou l'ignorance, la seconde est matérielle et peut donc être contrôlée et donnée elle-même lieu à une étude plus poussée. Il n'y a pas de raison de penser qu'une source d'aléatoire peut complètement être supprimée. En Biologie (ainsi qu'en Médecine), étant donné l'extrême complexité des systèmes étudiés, l'aléatoire est finalement très présent.

# <span id="page-1-0"></span>**2. AXIOMATIQUE DES PROBABILITÉS**

Les premières formalisations de la notion de hasard, au XVII<sup>ème</sup> siècle, répondaient pour l'essentiel à diverses questions issues de la théorie des jeux. Depuis la publication en 1933 des fondements de la théorie des probabilités d'Andreï KOLMOGOROV, les probabilités sont solidement ancrées sur cette formalisation.

**Définition 1 | Expérience aléatoire & Univers** <sup>Ω</sup>

• On appelle *expérience aléatoire* une expérience renouvelable, et qui, renouvelée dans des conditions identiques – pour autant que l'observateur puisse s'en assurer – ne donne pas forcément le même résultat à chaque renouvellement. On appelle *univers* un ensemble contenant l'ensemble des issues possibles d'une expérience aléatoire, on le notera en général <sup>Ω</sup> dans la suite.

• Les éléments de <sup>Ω</sup> sont appelés les *résultats* (ou *issues*, ou *éventualités*), notés généralement <sup>ω</sup>.

**Cadre**

**Même si cela n'est pas explicité, dans toute la suite les univers seront supposés non vides.** *(une expérience aléatoire sans résultat n'est pas particulièrement intéressante...)*

# **Définition 2 | Univers fini**

Un univers <sup>Ω</sup> est dit *fini* si <sup>Ω</sup> est un ensemble fini.

### <span id="page-1-1"></span>**Exemple 1 (Exemples de référence)**

- **1. [Expérience 1]** L'expérience d'un lancer de dé à 6 faces peut conduire à 6 résultats selon la face obtenue. L'univers est ici **fini** :  $\mathscr{E}$
- **2. [Expérience 2]** L'expérience d'un nombre infini de lancers d'une pièce amenant à pile « P » ou face « F ». L'univers est ici **infini** : on peut choisir l'ensemble des suites à valeurs dans {P,F} :

$$
(u_n)_{n \in \mathbb{N}^*} = (\underbrace{u_1}_{\text{lancer 1}}, \dots, \underbrace{u_i}_{\text{lancer } i}, \dots), \quad \forall i \in \mathbb{N}^*, \quad u_i \in \{P, F\}.
$$

Pour tout  $i \in \mathbb{N}^{\star}$ ,  $u_i$  désigne alors le résultat du lancer  $i$ .

**Exemple 2** Le résultat d'une expérience aléatoire peut prendre des formes variées :

**1.** le tirage de trois cartes dans un jeu de 32.

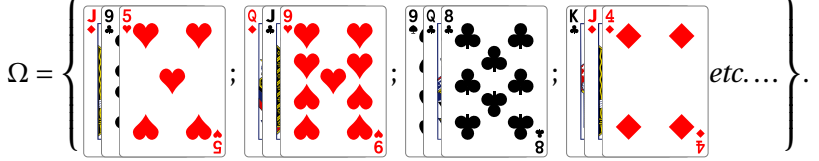

 $\overline{\mathbf{F}}$  le cardinal est le nombre de façons de choisir 3 éléments distincts dans l'ensemble des cartes, Card $\Omega = \begin{bmatrix} 32 \\ 3 \end{bmatrix}$  $= 4960.$ 

- 3 **2.** On lance deux dés à <sup>6</sup> faces et on s'intéresse à la somme des résultats obtenus.  $\Omega = \{2, 3, 4, 5, 6, 7, 8, 9, 10, 11, 12\}$ *, Card*  $\Omega = 11$ *.*
- **3.** Une urne contient <sup>4</sup> boules numérotées de <sup>1</sup> <sup>à</sup> <sup>4</sup>. On pioche **successivement**

B

**<sup>2.1.</sup> Univers**

 $\infty$ 

#### et sans remise deux boules de l'urne,  $\Omega =$  $\int$  $\mathbf{I}$  $\overline{\mathfrak{h}}$  $(1,2),(1,3),(1,4),$  $(2,1), (2,3), (2,1),$  $(3,1), (3,2), (3,4),$  $\overline{\mathcal{A}}$  $\sqrt{ }$  $\int$ , Card $\Omega$  =

12.

**4.** Une urne contient <sup>4</sup> boules numérotées de <sup>1</sup> <sup>à</sup> <sup>4</sup>. On pioche **simultanément**

 $\mathbf{A}$ 

 $(\pm, 1), (\pm, 2), (\pm, 3)$ 

 $\bigg\}$ , Card  $\Omega = 6$ .

 $\mathcal{L}$ 

 $\overline{a}$ 

```
deux boules de l'urne, \Omega = \left\{ \right.\mathbf{I}(1,2), (1,3), (1,1),\{2, 3\}, \{2, \pm\}
```
- ⎩ {3,4} ⎭ **5.** Lancer d'une pièce jusqu'à obtenir pile (non fini) :
- $\Sigma$  =  $\left[1, 1, 1, 1, 1, 1, 1, 1, 1, \ldots\right]$ **6.** Lancer infini d'une pièce :  $\Omega = \{P, F\}^{\mathbb{N}}$  (non fini) : les suites à valeurs dans  ${P, F}.$
- **7.** Durée de vie d'une ampoule :  $\Omega = \mathbb{R}^{+ \star}$  (non fini).
- **8.** Instant de mort du prof de maths  $\Omega = [t, +\infty]$  où  $t > 0$  est l'instant présent (non fini).
- **9.** Jeu de fléchettes :  $\Omega = \{(x, y) \in \mathbb{R}^2 \mid x^2 + y^2 \leq R^2\}$  (non fini), avec  $R \in \mathbb{R}^{\star}$ . C'est le disque de rayon <sup>R</sup> et de centre <sup>O</sup>.

**Et ensuite?** Nous venons donc de préciser la notion d'univers. Précisons à partir del['Exemple 1](#page-1-1) les deux autres objets que nous allons définir dans la suite.

- **[L'univers** <sup>Ω</sup>**]** Un ensemble qui décrit les résultats bruts de l'expérience, nous l'avons déjà précisé.
- **[L'ensemble des évènements sur** <sup>Ω</sup>**]** que l'on prend généralement en 1ère année — égal à (Ω) (ensemble des parties de <sup>Ω</sup>). *Par exemple dans l'expérience 1 :*

 ${2,4,6} \in \mathcal{P}(\Omega)$ ,  ${1,3,5} \in \mathcal{P}(\Omega)$ ,  ${4,6} \in \mathcal{P}(\Omega)$ ,

*qui correspondent dans l'expérience à faire un entier pair, faire un entier impair, faire un entier pair différent de* <sup>2</sup>*. Ce sont bien des parties de* <sup>Ω</sup>*, donc des éléments*  $de\mathscr{P}(\Omega)$ .

• **[Une probabilité**  $\mathbb P$  **sur**  $(\Omega, \mathcal P(\Omega))$ ] Une application qui donne un indicateur dans [0,1] de la *vraisemblance* d'un évènement (*i.e.* « caractère de ce qui semble vrai, juste, aux yeux du sens commun »). *Dans l'expérience 1, puisque le dé est supposé non truqué, l'application*

 $P : A \in \mathcal{P}(\Omega) \longrightarrow \frac{\text{Card } A}{6}$ *décriera bien la situation. Par exemple,*  $\mathbb{P}(\{4,6\}) = \frac{2}{6}$ <br>*un dé à six faces. : on a deux chances sur six d'obtenir 4 ou 6 en lançant un dé à six faces.*

*Dans l'expérience 2, l'existence d'une probabilité est beaucoup moins évidente.*

### **2.2. Espace probabilisable**

## **Définition 3 | Ensemble des évènements associé à un univers** <sup>Ω</sup>

Soit <sup>Ω</sup> un univers. On appelle *ensemble des évènements associés à* <sup>Ω</sup> les parties de  $Ω$ *i.e.* les éléments de  $P(Ω)$ . Les éléments de  $P(Ω)$  sont appelés les évènements, et :

- l'ensemble <sup>∅</sup> est appelé *évènement impossible* et <sup>Ω</sup> *évènement certain*.
- Les évènements de la forme {ω} avec ω ∈ Ω sont appelés *évènements élémentaires*.

**Définition 4 | Espace probabilisable**

Le couple  $(\Omega,\mathcal{P}(\overline{\Omega}))$  est alors appelé *espace probabilisable*.

## **Exemple 3** Dansl['Exemple 1,](#page-1-1)

• pour l'expérience  $1 : \mathscr{P}$  «faire un pair » est un évènement puisque  $\mathscr{P} = \{2, 4, 6\}$ est bien une partie de <sup>Ω</sup>. Les évènements élémentaires sont :

{1}, {2}, {3}, {4}, {5}, {6}.

• Pour l'expérience 2, PP : « commencer les lancers par 2 P » est un évènement.

## <span id="page-2-0"></span>**Exemple 4 (Lancer de 2 dés)** On lance deux fois un dé à <sup>6</sup> faces, on a :

$$
\Omega = \left\{ \begin{array}{l} (1,1), (1,2), (1,3), (1,4), (1,5), (1,6), \\ (2,1), (2,2), (2,3), (2,4), (2,5), (2,6), \\ (3,1), (3,2), (3,3), (3,4), (3,5), (3,6), \\ (4,1), (4,2), (4,3), (4,4), (4,5), (4,6), \\ (5,1), (5,2), (5,3), (5,4), (5,5), (5,6), \\ (6,1), (6,2), (6,3), (6,4), (6,5), (6,6) \end{array} \right\}, \text{Card}\Omega = 36.
$$

On introduit les évènements suivants :

• <sup>A</sup> : la somme des deux dés vaut <sup>5</sup>,

• <sup>B</sup> : le résultat du premier dé est strictement inférieur à celui du second. On a alors :

$$
\star A = \{(1,4), (2,3), (3,2), (4,1)\} \text{ et } \text{Card } A = 4.
$$
  
\n
$$
\star B = \begin{cases}\n(1,2), (1,3), (1,4), (1,5), (1,6), \\
(2,3), (2,4), (2,5), (2,6), \\
(3,4), (3,5), (3,6), \\
(4,5), (4,6), \\
(5,6)\n\end{cases} \text{ et } \text{Card } B = 15.
$$
  
\n
$$
\star A \cap B = \{(1,4), (2,3)\} \text{ et } \text{Card } (A \cap B) = 2.
$$

 $\overline{t}$ 

 $\land$   $\land$   $\lor$   $\circ$   $\lor$   $\circ$   $\lor$   $\circ$  $\int$  $\mathbf{I}$  $\bigcup$ ★ Faire de-même sur les ensembles ci-après.  $(1,2),(1,3),(1,4),(1,5),(1,6),$  $(2,3), (2,4), (2,5), (2,6),$  $(3,2), (3,4), (3,5), (3,6),$  $(\tau, 1), (\tau, 0), (\tau, 0),$  $\bigcup$  $\sqrt{ }$  $\int$ et Card( $A \cup B$ ) = 17. ⋄ C : « les deux scores sont égaux ».  $\mathbf{r}$ ⋄ D : « on obtient un double 6 ».  $\mathbf{A}^{\prime}$  $\Diamond$  E : « on obtient au moins un 6 ».  $\mathscr{L}$ ⋄ F : « les deux scores sont inférieurs ou égaux à 4 ».  $\mathbf{p}$ **Exemple 5** Soit  $\Omega$  un univers et  $(A, B, C) \in \mathcal{P}(\Omega)^3$ . Traduire par une écriture ensembliste les événements suivants : • <sup>A</sup> (uniquement) se produit.  $\mathscr{E}$ • Les trois se produisent simultanément.  $\mathcal{L}$ 

• Au moins l'un des évènements se produit.

 $\epsilon$ 

- Deux au plus se produisent.  $\mathcal{L}$
- Un seul se produit.  $\mathcal{L}$
- Aucun des trois ne se produit.  $\mathbf{r}$

Voyons quelques propriétés sur l'ensemble des évènements, toutes évidentes puisqu'ici l'ensemble des évènements est l'ensemble des parties.

```
Proposition 1 Propriété de l'ensemble des évènements \mathcal{P}(\Omega) —
Soit Ω un univers. Alors :
1. \emptyset \in \mathcal{P}(\Omega), \Omega \in \mathcal{P}(\Omega).
2. [Stabilité par passage au complémentaire]
           A \in \mathscr{P}(\Omega) \Longrightarrow \overline{A} \in \mathscr{P}(\Omega).3. [Stabilité par réunion/intersection] Si I un sous-ensemble non vide de ℝ,
     et (A_i)_{i \in I} une famille de \mathscr{P}(\Omega), on a :
             U^{I}\Sigma_{i}^{I} \subset U^{I}\Sigma_{i}^{I}, \quad |I^{I}\Sigma_{i}^{I} \subset U^{I}\Sigma_{i}^{I}.4. [\mathscr{P}(\Omega) est stable par différence Si (A, B) \in \mathscr{P}(\Omega)^2, alors :
           A \setminus B = A \cap \overline{B} \in \mathcal{P}(\Omega).
```
**Remarque 1** L'axiome **3)** trouve des applications probabilistes dans des expériences aléatoires mettant en jeu une série infinie d'actions. Imaginons qu'un joueur lance une pièce de monnaie et qu'il gagne s'il obtient trois fois de suite pile, si  $A_n$  désigne l'évènement « le joueur obtient, pour la première fois, trois fois de suite pile au  $n$ -ième lancer », alors l'évènement « le joueur gagne » est :  $\sqrt{2}$ 

 $n \in \mathbb{N}$ ∈ℕ  $\bigcup A_n$ .

On rappelle également la définition d'ensembles disjoints rencontrées dans le [Cha](#page-36-0)[pitre \(ALG\) 8,](#page-36-0) mais adaptée au vocabulaire de ce chapitre.

### **Définition 5 | Deux à deux disjoints**

- Soit I un sous-ensemble de ℝ et soit  $(A_i)_{i \in I}$  une famille d'évènements d'un univers O On dit que les évènements  $A_i$ ,  $i \in I$  sont deux à deux disjoints si univers <sup>Ω</sup>. On dit que les évènements <sup>A</sup> , ∈ I, sont *deux à deux disjoints* si :  $\forall i, j \in I, \quad i \neq j \implies A_j \cap A_j = \emptyset.$
- En particulier, deux évènements <sup>A</sup> et <sup>B</sup> sont dit *incompatibles* ou *disjoints* si :  $A \cap B = \emptyset$ .

Lorsque deux évènements sont incompatibles, il est alors impossible que ces évènements se réalisent simultanément.

### **Exemple6** Dans l['Exemple 4,](#page-2-0)

 $\mathbf{r}'$ 

- les évènements C,D,E, F sont-ils deux à deux disjoints ?
- Donner deux évènements incompatibles.  $\epsilon$

## **2.3. Espace probabilisé**

On a défini la notion d'espace probabilisable, c'est donc qu'on a envie d'ajouter une probabilité à  $(\Omega,\mathcal{P}(\Omega))$ : c'est précisément ce que nous allons faire maintenant.

#### **Cadre** Ô

**À partir de maintenant, tous les univers seront supposés FINIS.**

On ne s'intéressera donc plus à l'expérience 2 del['Exemple 1.](#page-1-1)

#### **Définition 6 | Probabilité** Soit <sup>Ω</sup> un univers **fini**.

• On appelle *probabilité* sur  $(\Omega, \mathcal{P}(\Omega))$  une application

$$
\mathbb{P}\left[\begin{array}{ccc}\mathcal{P}(\Omega) & \longrightarrow & [0,1] \\ A & \longrightarrow & \mathbb{P}(A) \end{array}\right]
$$
 telle que :

<sup>⋄</sup> **[Additivité]** pour toute famille d'évènements **deux <sup>à</sup> deux disjoints** (A<sub>*i*</sub>)<sub>*i*∈I</sub>, I sous-ensemble **<u>fini</u>** non vide de ℝ, on a :

$$
\mathbb{P}\left(\biguplus_{i\in I} A_i\right) = \sum_{i\in I} \mathbb{P}\left(A_i\right).
$$

Note

*En particulier, si* <sup>A</sup> *et* <sup>B</sup> *sont deux évènements disjoints (ils ne peuvent donc pas se réaliser en même temps) l'axiome d'additivité indique la probabilité que* <sup>A</sup> *ou* <sup>B</sup> *se réalise vaut naturellement la somme des probabilités :*

 $\mathbb{P}(A \cup B) = \mathbb{P}(A) + \mathbb{P}(B).$ 

- <sup>⋄</sup> **[Probabilité de l'univers]** ℙ(Ω) = 1. *(la probabilité d'un évènement certain vaut 1, ce qui est plutôt naturel!)*
- On appelle *espace probabilisé* un triplet (Ω,  $\mathcal{P}(\Omega)$ , ℙ) où ℙ une probabilité sur ( $Ω, θ(Ω)$ ). On dit que  $(Ω, θ(Ω)$ , ℙ) est un *espace probabilisé fini* si  $Ω$  est un univers fini.

**Remarque 2 (Pourquoi exiger ces axiomes?)** Rappelons qu'intuitivement une probabilité est un indicateur entre <sup>0</sup> et <sup>1</sup> de vraisemblance (*i.e.* la faculté qu'il survienne) d'un évènement.

- Le second axiome est donc tout à fait naturel, puisque  $\Omega$  contient tous les résultats possibles de l'expérience, l'apparition d'un résultat de <sup>Ω</sup> est donc certaine (probabilité 1).
- •Pour le premier, si l'on reprend l['Exemple 1](#page-1-1) expérience 1, on avait  $\mathcal{P} =$  ${2,4,6}$  et  $\mathcal{I} = \{1,3,5\}$ . Alors  $\mathcal{P} \cup I = \Omega$ , donc :

$$
\mathbb{P}(\mathscr{I}\cup\mathscr{P})=1=\frac{3}{6}+\frac{3}{6}=\mathbb{P}(\mathscr{I})+\mathbb{P}(\mathscr{P}).
$$

### **Définition 7 | Évènement certains, quasi-négligeables**

Soit  $(\Omega,\mathscr{P}(\Omega),\mathbb{P})$  un espace probabilisé.

- Un évènement <sup>A</sup> tel que ℙ(A) = 1 est dit <sup>ℙ</sup>-*certain*, ou simplement *quasicertain* (*presque-sûr*) si le contexte est clair.
- Un évènement <sup>A</sup> vérifiant ℙ(A) = 0 est dit ℙ−*négligeable*, ou simplement *négligeable* si le contexte est clair.

### **Remarque 3** (Être de probabilité  $1 \neq \hat{e}$ tre  $\Omega$ )

- $\bullet$  L'évènement  $\Omega$  est de probabilité 1, il est donc en particulier quasi-certain.
- La réciproque est fausse.

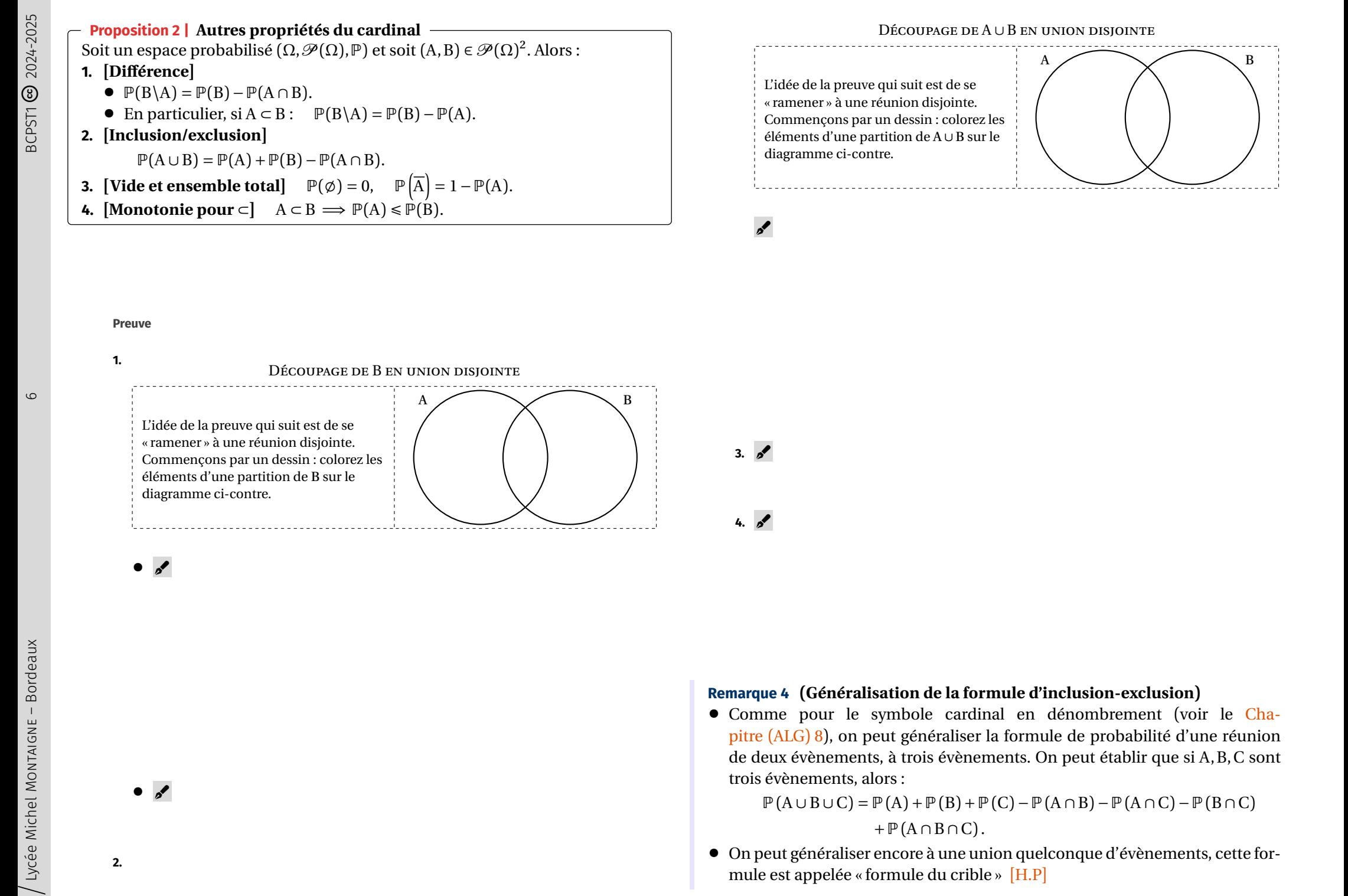

 $3. p^{\prime}$ 

 $4.9<sup>o</sup>$ 

#### **Preuve**

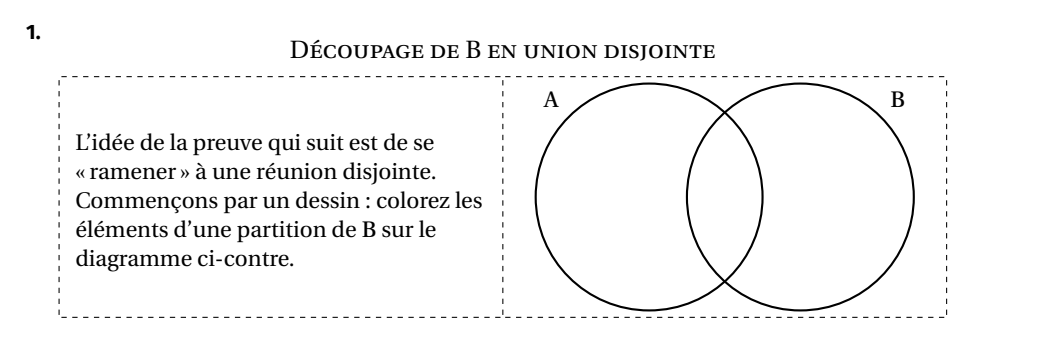

 $\bullet$ 

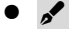

**2.**

**Remarque 4 (Généralisation de la formule d'inclusion-exclusion)**

• Comme pour le symbole cardinal en dénombrement (voir le [Cha](#page-36-0)[pitre \(ALG\) 8](#page-36-0)), on peut généraliser la formule de probabilité d'une réunion de deux évènements, à trois évènements. On peut établir que si A,B,C sont trois évènements, alors :

 $\mathbb{P}(A \cup B \cup C) = \mathbb{P}(A) + \mathbb{P}(B) + \mathbb{P}(C) - \mathbb{P}(A \cap B) - \mathbb{P}(A \cap C) - \mathbb{P}(B \cap C) + \mathbb{P}(A \cap B \cap C).$  $\top$   $\blacksquare$   $\Lambda$   $\blacksquare$   $\blacksquare$ 

• On peut généraliser encore à une union quelconque d'évènements, cette for-<br>mule est annelée « formule du crible » [H P] mule est appelée « formule du crible » [H.P]

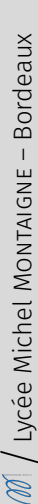

 $\circ$ 

 $\overline{C}$ 

Hormis la formule du crible mentionnée ci-dessus, on a en règle générale une majoration de la probabilité d'une réunion quelconque.

### **Proposition 3 | Sous-additivité**

Soit un espace probabilisé fini  $(\Omega,\mathcal{P}(\Omega),\mathbb{P})$ . Alors pour toute famille d'évènements  $(A_i)_{i \in I}$ , I sous-ensemble **fini** non vide de ℝ, on a :  $\mathbb{P}\left(\bigcup_{i \in I} A_i\right) \leq \sum_{i \in I} \mathbb{P}\left(A_i\right)$ .

Le point clef de cette proposition est que nous n'avons plus en hypothèse le caractère deux-à-deux disjoints des évènements. En revanche, dans le résultat, l'égalité devient une inégalité.

**Preuve** *(Point clef — Récurrence)* On peut supposer sans restriction que I =  $\llbracket 1 \, , \, n \rrbracket$  avec  $n = \text{Card}\,I \in \mathbb{N}^\star.$ 

**Initialisation.**  $\mathscr{L}$ 

**Hérédité.**  $\mathscr{L}$ 

**2.4. Probabilité uniforme, Équiprobabilité**

Souvent, les issues d'une expérience aléatoire auront toute la même probabilité de survenir (penser par exemple au lancer d'un dé non pipé à 6 faces). Quelle peut être la valeur de probabilité de chaque issue ?

**Exemple 7** Considérons l'expérience 1 : on a  $\Omega = \mathbb{I}$ , 6, chaque issue a la même probabilité de survenir si le dé n'est pas truqué, notons λ ∈ [0, 1] tel que :<br>
∀ $i \in [1, 6],$   $\mathbb{P}{i}$ ;  $\geq \lambda$ .

- $\forall t \in [1, 0], \quad \mathbb{I}(\{t\}) = \Lambda.$
- Calculer la valeur de  $λ$ .  $\mathscr{E}$

• Que vaut alors  $P(A)$  lorsque  $A = \{1, 2\}$ ?  $A = \{1, 2, 3\}$ ?  $\mathcal{L}$ 

De manière générale, on a la définition ci-après.

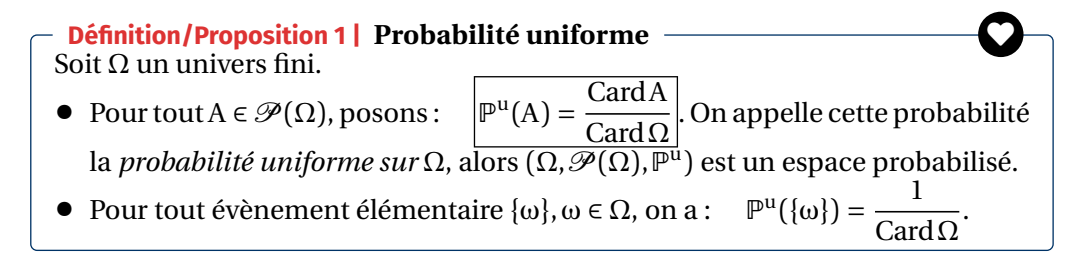

Ainsi, dans les situations d'équiprobabilités, les problèmes de probabilité se ramènent à des problèmes de dénombrement. C'est toujours l'énoncé (correctement interprété) qui indique si l'on est ou non dans une situation d'équiprobabilité.

**Preuve** Vérifions qu'il s'agit bien d'une probabilité.

- Soit  $A \in \mathcal{P}(\Omega)$ , alors  $0 \leq C \text{ard} A \leq C \text{ard} \Omega$  puisque  $A \subset \Omega$ . Donc  $0 \leq \mathbb{P}(A) \leq 1$  pour tout  $A \in \mathcal{P}(\Omega)$ .  $A \in \mathscr{P}(\Omega)$ .
- Passons à la probabilité de  $\Omega$ :  $\mathbb{P}^u(\Omega) = \frac{\text{Card}\Omega}{\text{Card}\Omega} = 1.$
- Card<sup>Ω</sup> Reste la propriété d'additivité. Soit une famille d'évènements deux à deux disjoints

 $\infty$ 

 $(A_i)_{i \in I}$ , I sous-ensemble fini non vide de ℝ, alors :

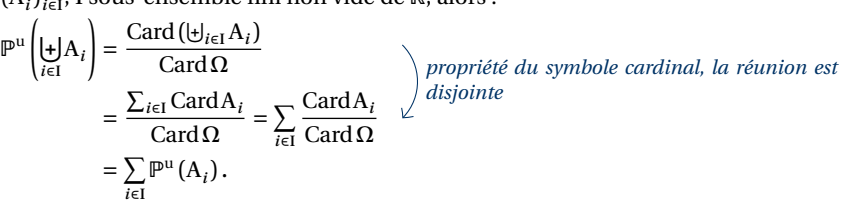

### **Remarque 5**

- La probabilité uniforme intervient dans des situations dites d'équiprobabilité, *i.e.* toutes les issues ont la même probabilité.
- On fera attention au vocabulaire utilisé : choisir au hasard ne signifie rien tant que l'on n'a pas précisé la loi du tirage. Pour désigner l'acception courante de « tirer au hasard » où toutes les issues sont équiprobables, on dira plutôt « tirer de manière équiprobable ».
- Les concepteurs de sujets sont généralement attentifs à ce point mais s'il est juste écrit « tirer au hasard » il faudra le plus souvent comprendre « tirer de manière équiprobable ».

### **Exemple 8 (Expérience 1)**

- Dans l'expérience 1, la probabilité <sup>pu</sup> vérifie :  $\mathbb{P}({i}) = \frac{1}{6}$  pour tout *i* ∈ Ω =  $\overline{a}$  $[1, 6].$
- Si l'on décide de considérer plutôt l'univers  $\Omega = [0, 6]$ , alors on ne prendrait pas la probabilité uniforme pour décrire l'expérience puisque <sup>0</sup> ne peut apparaitre. On choisirait une probabilité <sup>ℙ</sup> telle que :

 $\mathbb{P}(\{0\}) = 0, \quad \text{et}: \quad \forall i \in \Omega = [\![1, 6]\!], \quad \mathbb{P}(\{i\}) = \frac{1}{6}.$ 

6 Nous verrons plus tard qu'il existe une telle probabilité, dès que la somme des quantités vaut 1 : ici, c'est bien le cas car  $0 + 6 \times \frac{1}{6} = 1$ . Voir le [Théorème 1](#page-8-0)  $\overline{a}$ ci-dessous.

 $\mathcal{L}$ 

- Dans l'expérience 1, déterminer la probabilité d'obtenir :
	- un nombre pair et impair. Un nombre supérieur à 3.

• Un nombre supérieur à 3.

- Un nombre pair ou supérieur à <sup>3</sup>. •
- $\mathcal{L}$

### **Exemple 9 (Pile ou face fini non truqué)**

- Le pile ou face en une étape est décrit par l'espace  $(\Omega, \mathcal{P}(\Omega), \mathbb{P})$  avec  $\Omega =$  ${P,F} = {P} \cup {F}.$  Il est possible ici de lister l'ensemble des parties :<br>  $\mathcal{P}(\Omega) = {\emptyset}, {P}, {F}, {P}, {F}.$  $U(2) = (\varphi, [1], [1], [1], [1])$ .
- Puisque la pièce est ici non truquée, on considère que <sup>ℙ</sup> est la probabilité uniforme sur <sup>Ω</sup>.

$$
\forall A \in \mathscr{P}(\Omega), \quad \mathbb{P}(A) = \frac{\text{Card} A}{\text{Card} \Omega} = \frac{\text{Card} A}{2}.
$$

• Si l'on veut tenir compte d'une succession de N jeux, on prend plutôt  $Ω =$  $\{P, F\}^N$ , et  $P$  la probabilité uniforme sur  $\Omega$ .

$$
\forall A \in \mathcal{P}(\Omega), \quad \mathbb{P}(A) = \frac{\text{Card} A}{\text{Card} \Omega} = \frac{\text{Card} A}{2^N}.
$$

**Exemple 10 (Main de Poker – Tirage de 5 cartes)** La sélection d'une main au poker peut être décrite par l'espace  $(Ω, θ(Ω),$  P) avec  $Ω$  l'ensemble des parties à 5 éléments de l'ensemble des cartes :

$$
\Omega = \mathscr{P}_5(\{\text{cartes}\})
$$

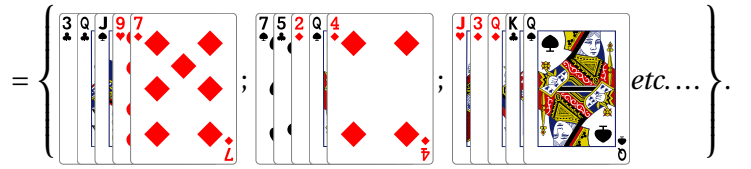

Là encore on choisit pour ℙ la probabilité uniforme (sur Ω) donnée par :

 $\overline{a}$ 

$$
\forall A \in \mathcal{P}(\Omega), \quad \mathbb{P}(A) = \frac{\text{Card} A}{\text{Card} \Omega} = \frac{\text{Card} A}{\binom{5^2}{5}} = \frac{\text{Card} A}{2598960}.
$$

Déterminer la probabilité d'obtenir :

• Exactement une dame.  $\mathscr{E}$ 

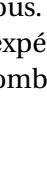

 $\mathcal{L}$ 

Lycée Michel MONTAIGNE - Bordeaux

### • Au moins une dame.  $\mathbf{r}'$

• Au moins deux valets.  $\epsilon$ 

 $\circ$ 

#### **2.5. Définir une probabilité sur les issues élémentaires**

Théoriquement pour définir une probabilité, il faut préciser  $\mathbb{P}(A)$  pour tout A  $\in$  $\mathcal{P}(\Omega)$ , mais cela peut être fastidieux. Nous allons voir qu'il suffit de définir une probabilité sur les issues élémentaires dans le cas d'un univers fini.

En effet, reprenons un exemple déjà traité, celui du lancer d'un dé non pipé. On a  $\Omega = \mathbb{I}$ , 6, alors on peut définir  $\mathbb{P}$  de deux manières :

• on pose: 
$$
\mathbb{P}(A) = \frac{\text{Card} A}{\text{Card} \Omega} = \frac{\text{Card} A}{\int_{0}^{R} \theta}
$$
 pour tout  $A \in \mathcal{P}(\Omega)$ .

• Mais on peut aussi chercher  $P$  de sorte que :

$$
\forall \omega \in \Omega, \quad \mathbb{P}(\{\omega\}) = \frac{1}{6} \quad \text{(issues équiprobables).}
$$
\n
$$
\text{Alors } \mathbb{P}(\text{A}) \text{ s'en déduit automatiquement pour tout } \text{A} \in \mathcal{P}(\Omega) : \text{(1.1)} \quad \text{(2.2)} \quad \text{(3.3)} \quad \text{(4.3)} \quad \text{(5.4)} \quad \text{(6.4)} \quad \text{(6.5)} \quad \text{(7.4)} \quad \text{(8.6)} \quad \text{(9.6)} \quad \text{(1.6)} \quad \text{(1.
$$

$$
\mathbb{P}(A) = \mathbb{P}\left(\biguplus_{\omega \in A} \{\omega\}\right) = \sum_{\omega \in A} \mathbb{P}(\{\omega\}) = \sum_{\omega \in A} \frac{1}{6} = \frac{1}{6} \sum_{\omega \in A} 1 = \frac{\text{Cauch}}{6}.
$$

$$
\mathbb{P}(A) = \mathbb{P}\left(\biguplus_{\omega \in A} \{\omega\}\right) = \sum_{\omega \in A} \mathbb{P}(\{\omega\}) = \sum_{\omega \in A} \frac{1}{6} = \frac{1}{6} \sum_{\omega \in A} 1 = \frac{\text{CardA}}{6}.
$$

Bien sûr, on ne peut pas donner n'importe quelle valeur pour ℙ ({ω}) :

- $\diamond$  dans le cas d'une probabilité uniforme, c'est forcément  $\frac{1}{\text{Card}\,\Omega}$ .
- CardΩ<br>amille o <sup>⋄</sup> Plus généralement, on peut indiquer n'importe quelle famille de valeurs positives dont la somme vaut 1; c'est ce que précise le théorème qui suit.

### <span id="page-8-0"></span>**Théorème 1 | Germe de probabilité**  $\Rightarrow$  Probabilité –

Soit  $(\Omega, \mathcal{P}(\Omega), \mathbb{P})$  un espace probabilisé  $\underline{\text{fini}}$  avec  $\Omega = {\omega_1, ..., \omega_N}$  (avec N = Card  $\Omega$ ). Alors pour toute famille  $(p_i)_{i=1,\dots,N}$  tels que :

$$
\forall i \in [1, N], \quad \sum_{i=1}^{N} p_i = 1, \quad \mathbf{et} \quad p_i \ge 0 \quad (\text{que l'on appelle «germe de probabilité »})
$$

il existe une unique probabilité  $\mathbb P$  sur  $(\Omega,\mathscr P(\Omega))$  telle que :

- $\mathbb{P}(\{\omega_i\}) = p_i$  pour tout  $i \in [\![1, N]\!]$ .<br>• Cette probabilité est définie par :
- Cette probabilité est définie par :  $\forall A \in \mathcal{P}(\Omega)$ ,  $\mathbb{P}(A) = \sum_{i/\omega_i \in A}$  $\mu_i$ .

#### **Preuve**

**Analyse.** (ou unicité). Si P est une probabilité sur  $\Omega$  telle que pour tout  $i \in [1, N]$  on ait  $\mathbb{P}(\{\omega_i\}) = p_i$ , alors, si A  $\in \Omega$ , on a en utilisant la propriété d'additivité d'une probabilité :

$$
\mathbb{P}(\mathbf{A}) = \mathbb{P}\left(\biguplus_{i/\omega_i \in \mathbf{A}} \{\omega_i\}\right) = \sum_{i/\omega_i \in \mathbf{A}} \mathbb{P}\left(\{\omega_i\}\right).
$$

On obtient la formule du théorème qui définit <sup>ℙ</sup>, donc si <sup>ℙ</sup> existe, elle est forcément définie par cette formule.

**Synthèse.** Définissons alors ℙ par :  $\forall A \in \mathcal{P}(\Omega)$ , ℙ $(A) = \sum_{i/\omega_i \in A} p_i$ . Vérifions que ℙ est une probabilité sur  $(Ω, θ(Ω))$ .

• Puisque les  $p_i$  sont positifs pour tout  $i \in [1, n]$ , on a :

$$
0\leq \sum_{i/\omega_i\in A}p_i.
$$

/ω∈A Mais d'après la relation de CHASLES pour les sommes :

$$
\sum_{i/\omega_i \in A} p_i + \underbrace{\sum_{i/\omega_i \notin A} p_i}_{\geq 0} = \sum_{i=1}^N p_i = 1.
$$

Donc:  $0 \leqslant \sum_{i/\omega \in A} p_i \leqslant$ N  $\sum_{i=1}^k p_i = 1$ . On a bien montré que  $\mathbb{P}(\text{A}) \in [0, 1]$  pour tout  $\text{A} \in \mathcal{P}(\Omega)$ .

• On a également :

$$
\mathbb{P}(\Omega) = \sum_{i/\omega_i \in \Omega} p_i = \sum_{i=1}^N p_i = 1.
$$

● Soit une famille d'évènements deux à deux disjoints  $(A_j)_{j\in I}$ , I sous-ensemble fini non vide

$$
\text{de } \mathbb{R}, \text{ alors : } \mathbb{P}\left(\biguplus_{j\in I} A_j\right) = \sum_{i/\omega_i \in \biguplus_{j\in I} A_j} p_i = \sum_{j\in J} \sum_{i/\omega_i \in A_j} p_i = \sum_{j\in J} \mathbb{P}\left(A_j\right).
$$

**Exemple 11** On lance un dé truqué. On suppose que la probabilité d'obtenir  $k \in \llbracket 1;6\rrbracket$  est proportionnelle à  $k$ . Déterminer la probabilité d'obtenir chaque événement élémentaire.

• **[Calcul de la somme]**  $\mathscr{E}$ 

 $\bigcirc$ 

## • **[Positivité]**  $\mathscr{E}$

 $\mathscr{E}$ 

Calculer la probabilité d'obtenir un nombre pair.

**2.6. Système complet et quasi-complet d'évènements**

La notion de système complet d'évènements est une notion centrale dans les calculs probabilistes. Elle était cachée au lycée lorsque vous utilisiez des arbres de probabilité pour répondre à certaines questions.

### **Définition 8 | Système complet d'évènements**

- Soit  $(Ω, θ(Ω)$ ,  $\dot{P}$ ) un espace probabilisé **fini**, et soit une famille d'évènements  $\mathfrak{a}$ )∈I, <sup>I</sup> sous-ensemble **fini** non vide de <sup>ℝ</sup>. On dit que :
- $\bullet$  (A<sub>i</sub>)<sub>i∈I</sub> est un *système complet d'évènements* si (A<sub>i</sub>)<sub>i∈I</sub> est une partition de Ω,<br>*i* e si : *i.e.* si :

$$
\bigcup_{i\in I} A_i = \Omega, \text{ et: } \forall (i,j) \in I^2, i \neq j, \quad A_i \cap A_j = \emptyset.
$$

 $\overline{C}$ • (A )∈I est un *système quasi-complet d'évènements* si :

$$
\sum_{i\in I} \mathbb{P}(A_i) = 1, \text{ et }: \quad \forall (i,j) \in I^2, \ i \neq j, \quad A_i \cap A_j = \emptyset.
$$

Note *On a donc simplement remplacé la réunion par sa version « passée aux probabilités »*

**Proposition 4 | SCE ⇒ SQCE** <del>←</del><br>Tout système complet d'évènements est un système quasi-complet d'évènements.

**Preuve** Soit (A<sub>*i*</sub>)<sub>*i*∈I</sub> un système complet d'évènements. Alors :

$$
\bigcup_{i \in I} A_i = \Omega, \quad \forall (i, j) \in I^2, \quad A_i \cap A_j = \emptyset.
$$
  
En passant aux probabilités dans la réunion, on déduit :

$$
\mathbb{P}\left(\bigcup_{i\in I} A_i\right) = \sum_{i\in I} \mathbb{P}\left(A_i\right) = \mathbb{P}\left(\Omega\right) = 1, \quad \forall (i,j) \in I^2, \quad A_i \cap A_j = \emptyset.
$$

Donc  $(A_i)_{i \in I}$  est un système quasi-complet d'évènements.

La notion de système complet d'évènements est en fait une notion purement ensembliste (appelée « partition » dans le [Chapitre \(ALG\) 8\)](#page-36-0). Dans un contexte plutôt probabiliste (*i.e.* lorsque l'on partitionne un univers <sup>Ω</sup> provenant d'une expérience aléatoire), on parle plutôt de système complet d'évènements. C'est juste une question de vocabulaire.

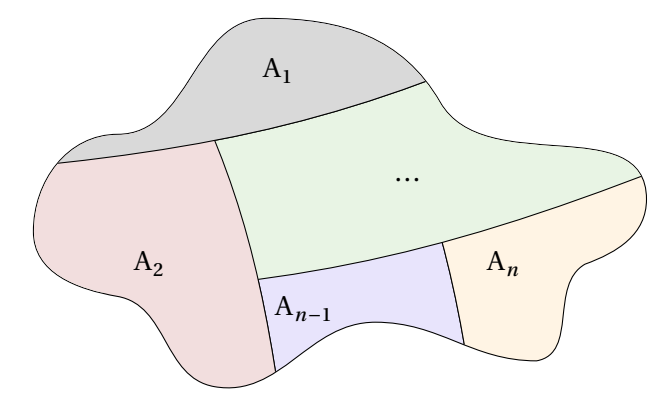

REPRÉSENTATION D'UN SYSTÈME COMPLET D'ÉVÈNEMENTS

Autrement dit, la famille  $(A_i)_{i \in I}$  est un système complet d'évènements Ω si pour tout  $ω ∈ Ω$ , il existe un et un seul  $i ∈ I$  tel que  $ω ∈ A_i$ .

### **Exemple 12**

- Pour tout  $A \subset \Omega$ , l'ensemble  $\{A, \overline{A}\}$  est un système complet d'évènements.
- Si  $\Omega = \{1, 2, ..., 6\}$ , alors  $(\mathcal{P}, \mathcal{I})$  où  $\mathcal{P} = \emptyset$  faire pair » =  $\{2, 4, 6\}$ ,  $\mathcal{I} =$ « faire impair » =  $\{1,3,5\}$  est un système complet d'évènements.

#### **Résumé Vocabulaire ensembliste et probabiliste** ♥

En fonction du chapitre [Chapitre \(ALG\) 8](#page-36-0) et de celui-ci, nous avons rencontré des mots différents mais qui désigneront la même chose, que l'on résume dans le tableau ci-dessous.

 $\diagup$ 

♥

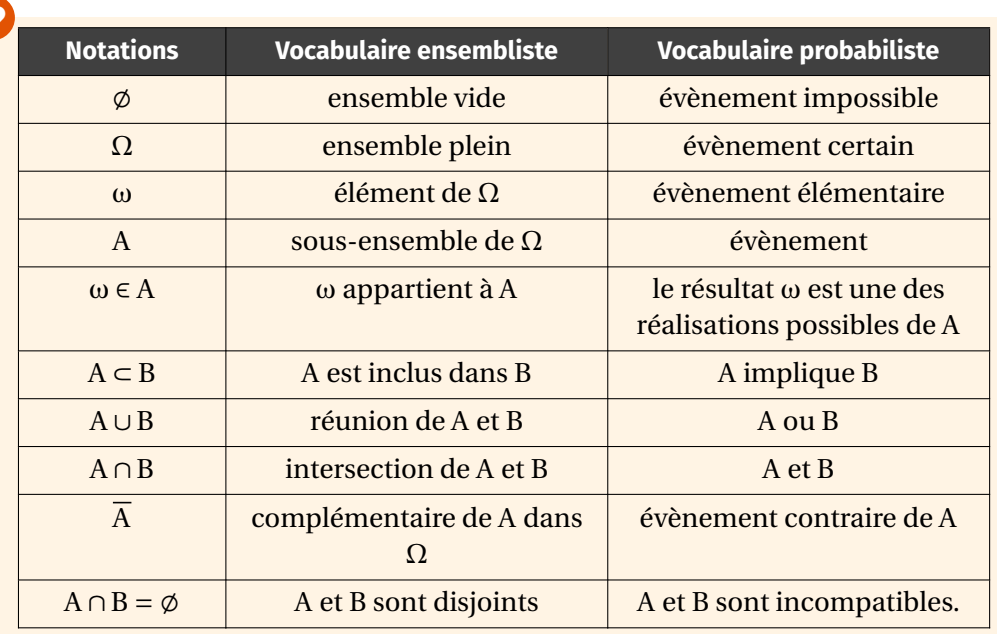

 $\overline{\phantom{m}}$ 

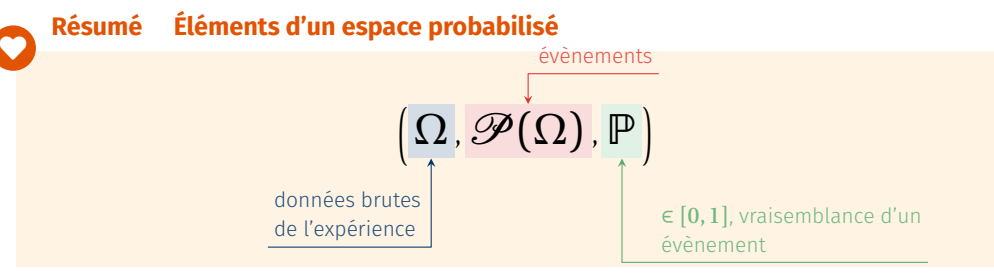

- $\sum$  $\cdot$  (Simuler un évènement de probabilité *p*)
- Lafonction random() dumodule random permet de générer un nombre aléatoire dans [0,1[. On l'importera avec le préfixe suivant :

**import** random **as** rd

• Le test  $\lceil rd \rceil$  random () < p permet donc de *simuler un événement de probabilité* .

En effet, lorsque l'on se donne un nombre  $x$  au hasard entre 0 et 1, il a une probabilité  $p$  de situer entre 0 et  $p$  puisque l'intervalle  $[0,p]$  est de longueur  $p$ .

• L'exécution de rd.randint(p, n) du module random permet de générer un entier au hasard de  $[\![p,n]\!]$ , où  $(p,n) \in \mathbb{N}^2, p < n$ .

## **Exemple 13**

• Si l'on lance 1 fois une pièce non truquée donnant « face » (noté "F") et « pile » (noté "P"), alors un affichage peut être réalisé comme ci-dessous : **def** simule():

```
if rd.random() < 1/2:
        return "F"
    else:
        return "P"
>>> simule()
'P'
On peut facilement adapter au cas truqué :
def simule(p):
    if rd.random() < p:
        return "F"
    else:
        return "P"
\gg simule(0.9)
'F'
\gg simule(0.9) # forte proba de faire F
'F'
\gg simule(0.1)
'P'
\gg simule(0.1) # forte proba de faire P
'P'
```
• Si on lance <sup>7</sup> fois un dé à 6 faces, le code ci-dessous permet de simuler la liste des résultats.

```
def simule():
   L = [1]for in range(7):
       L.append(rd.randint(1, 6))
   return L
```

```
>>> simule()
[6, 5, 1, 6, 6, 2, 3]
```
# <span id="page-11-0"></span>**3. CONDITIONNEMENT & INDÉPENDANCE D'ÉVÈNEMENTS**

### **3.1. Conditionnement**

Un énoncé de probabilité est souvent un énoncé comportant des phrases du type : « si B se produit alors la probabilité que A se produise est  $p$  ». On souhaite donc définir une nouvelle notion probabiliste qui tienne compte de cet apport d'information (précédemment la réalisation de <sup>B</sup>).

- Par exemple, considérons les évènements « il neige » et « le bus est en retard ». Si je sais qu'il neige, la probabilité que le bus soit en retard devrait être augmentée.
- Autre exemple, si l'on considère le jeu ci-après : trois portes, derrière l'une des trois se cache un trésor. J'ai le droit de regarder successivement derrière chacune des portes et d'en choisir une à chaque tour. Sachant que j'ai déjà regardé une porte (et donc qu'il n'y avait pas de trésor derrière), j'ai plus de chance au tour suivant de tomber sur la bonne.
- Mathématiquement, nous allons considérer la définition suivante.

### **Définition 9 | Probabilité conditionnelle**

Soit  $(\Omega,\mathcal{P}(\Omega),\mathbb{P})$  un espace probabilisé fini, et B un évènement tel que  $\mathbb{P}(B) \neq 0$ . Pour tout évènement  $A \in \mathcal{P}(\Omega)$ , on pose :

 $\mathbb{P}_{B}(A) = \frac{\mathbb{P}(A \cap B)}{\mathbb{P}(B)}.$ 

Cette quantité est appelée *probabilité de* <sup>A</sup> *sachant* <sup>B</sup> ou *probabilité conditionnellement à* <sup>B</sup>.

### **Remarque 6**

- On rencontre parfois la notation  $\mathbb{P}(A | B)$  pour  $\mathbb{P}_B(A)$ .
- On aurait pu penser à introduire l'application<br> $A \in \mathcal{P}(\Omega) \longrightarrow \mathbb{P}(A \cap B)$

 $A \in \mathcal{S}(22) \longrightarrow \mathbb{I}(A \cap B)$ 

pour décrire l'apport d'information. Seulement cette application n'est pas une probabilité sur (Ω,  $\mathcal{P}(\Omega)$ ), puisque  $\mathbb{P}(\Omega \cap B) = \mathbb{P}(B) \neq 1$  *a priori*. Il faut donc diviser par ℙ(B) pour former une probabilité.

**Exemple 14** On lance un dé à 6faces. Quelle est la probabilité d'obtenir 6 sachant que le résultat est pair ? *(Dans cet exemple, pour calculer des probabilités nous sommes obligés de formaliser* <sup>Ω</sup> *et d'indiquer une hypothèse d'équiprobabilité)*

• **[Réponse intuitive]**

 $\mathscr{E}$ 

### • **[Réponse]**  $\mathcal{L}$

**Exemple 15** Une famille a deux enfants. Quelle est la probabilité que les deux soient des garçons conditionnellement au fait qu'au moins l'un des deux est un garçon, que les deux soient des garçons ? *(Même remarque que dans l'exemple précédent : là aussi, il faut formaliser* <sup>Ω</sup>*)*

 $\mathcal{L}$ 

**Exemple 16** Un laboratoire météorologique annonce que le temps sera nuageux avec une probabilité de 1/3. On sait de plus que quand le temps est nuageux, il pleut avec une probabilité de 4/5. Quelle est la probabilité que le temps soit nuageux et pluvieux ? *(Dans cet exemple, inutile de formaliser* <sup>Ω</sup> *puisque l'énoncé donne directement deux probabilités)*

 $\mathcal{L}$ 

 $\overline{12}$ 

 $\overline{1}$ 

Contrairement aux trois exemples précédents, la plupart du temps :

Un énoncé de probabilité vous donne (presque) toujours des probabilités conditionnelles! (et **pas** des probabilités d'intersections),

…mais on peut ensuite souvent calculer en cas de besoin des probabilités d'intersection à l'aide des formules (dites de BAYES, voir plus bas) :

 $\mathbb{P}(\lambda \cap D) = \mathbb{P}(\lambda) \mathbb{P}(A(D))$ ,  $\mathbb{P}(\lambda \cap D) = \mathbb{P}(D) \mathbb{P}(B(\lambda))$ .

### **Théorème 2** |  $\mathbb{P}_B$  **est une probabilité**

Soit  $(\Omega, \mathcal{P}(\Omega), \mathbb{P})$  un espace probabilisé fini, et B un évènement tel que  $\mathbb{P}(\mathbb{B}) \neq 0$ . Alors :  $\mathbb{P}_{\text{B}}$  est une probabilité sur  $(\Omega,\mathscr{P}(\Omega),\mathbb{P})$ .

**Preuve**  $\bullet$   $\circ$ 

 $\bullet$ 

 $\bullet$   $\checkmark$ 

**Remarque 7** Ce théorème est important en pratique, car il nous dit que toutes les propriétés connues d'une probabilité peuvent être utilisées avec  $\mathbb{P}_B$  : probabilité<br>J'une convelémentaire d'une conjou etc d'un complémentaire, d'une union *etc.*.

### **3.2. Indépendance**

Passons à présent à la notion d'indépendance. De façon intuitive, on dit que <sup>A</sup> est indépendant de B si savoir B ne change pas la probabilité de A. C'est-à-dire si<br> $\mathbb{P}_{P}(A) = \mathbb{P}(A)$ .

 $B(Y) = P(Y)$ .

Pour que cette formule ait un sens on est obligé de supposer que  $P(B) > 0$ , on préfèrera donc l'égalité précédente mais multipliée par ℙ(B) :

 $\mathbb{P}(A \cap B) = \mathbb{P}(A)\mathbb{P}(B).$ 

C'est cette définition que nous allons utiliser.

### **Définition 10 | Indépendance de deux évènements**

Soit  $(\Omega, \mathcal{P}(\Omega), \mathbb{P})$  un espace probabilisé fini et A, B deux évènements. Alors A, B sont dits *indépendants*, on note cela A  $\perp$  B, si :

 $\mathbb{P}(A \cap B) = \mathbb{P}(A) \times \mathbb{P}(B).$ 

**Exemple 17** On tire une carte dans un paquet de 52. L'évènement  $\mathcal{R}$  : « tirer un roi » est indépendant de l'évènement  $\mathscr{P}$  : « tirer un pique ». Pourquoi?

 $\mathscr{E}$ 

,

### **Attention Incompatible** ≠ **Indépendant**

Attention à ne pas confondre *indépendance* avec *incompatibilité* ! Par exemple les évènements  $\mathcal{P}, \mathcal{R}$  précédents sont indépendants mais pas du tout incompatibles puisque  $\mathscr{P} \cap \mathscr{R}$  est non vide (tirer le roi de pique).

 $\overline{1}$ 

 $\mathscr{E}$ 

**Exemple 18** On lance deux dés. on définit les événements suivants :

- A : « Le premier dé donne un numéro pair »<br>• B : « Le second dé donne 6 »
- <sup>B</sup> : « Le second dé donne <sup>6</sup> ».

Montrer que les événements <sup>A</sup> et <sup>B</sup> ne sont pas incompatibles (c'est-à-dire que A ∩ B est non vide) mais qu'ils sont indépendants.

• Trois évènements A,B et <sup>C</sup> sont donc *indépendants* si :  $P(A \cap B) = P(A)P(B)$ ,  $P(B \cap C) = P(B)P(C)$ ,  $P(A \cap C) = P(A)P(C)$ , et :  $\mathbb{P}(A \cap B \cap C) = \mathbb{P}(A)\mathbb{P}(B)\mathbb{P}(C)$ .

La propriété qui suit a déjà été constatée en introduction.

### **Proposition 5 | Indépendance & Conditionnement**

Soit  $(Ω, θ(Ω)$ , P) un espace probabilisé fini, et A et B deux évènements tels que  $\mathbb{P}(B) \neq 0$ . Alors :  $A \perp \!\!\! \perp B \iff \mathbb{P}_B(A) = \mathbb{P}(A)$ .

### **Proposition 6 | Indépendance**  $\implies$  **indépendance** 2 à 2 –

Soit (Ω,  $\mathcal{P}(\Omega)$ ,  $\mathbb{P}$ ) un espace probabilisé fini et  $(A_i)_{i \in I}$  une famille d'évènements. Alors :  $(A_i)_{i \in I}$  indépendants  $\Longrightarrow (A_i)_{i \in I}$  indépendants **2 à 2**.

**Preuve** Soit  $(i, j) \in I^2$  avec  $i \neq j$ . En choisissant J =  $\{i, j\}$  dans la définition d'indépendance mutuelle, on obtient directement que  $\mathrm{A}_i \perp \!\!\! \perp \mathrm{A}_j$ .

**Exemple 20 (L'indépendance 2 à 2 n'entraîne pas l'indépendance)** On jette deux pièces. Les évènements  $P_1$  « la première pièce tombe sur pile »,  $P_2$  « la deuxième pièce tombe sur pile » et <sup>E</sup> «les deux pièces donnent le même résultat » sont deux à deux indépendants, mais pas mutuellement indépendants.

 $\mathcal{L}$ 

Plus généralement, on a la définition ci-après.

**Définition 11 | Indépendance d'une famille**

Soit (Ω,  $\mathcal{P}(\Omega)$ ,  $\mathbb{P}$ ) un espace probabilisé fini et  $(A_i)_{i \in I}$  une famille d'évènements, <sup>I</sup> sous-ensemble **fini** non vide de <sup>ℝ</sup>.

**• [Indépendance**] On dit que la famille d'évènements  $(A_i)_{i \in I}$ , sont *mutuellanent* indépendants (on dit parfois seulement *indépendants*) si *lement indépendants* (on dit parfois seulement *indépendants*) si :

$$
\mathbf{\Psi}\mathbf{J} \subset \mathbf{I}, \quad \mathbb{P}\left(\bigcap_{j\in\mathbf{J}} A_j\right) = \prod_{j\in\mathbf{J}} \mathbb{P}(A_j)
$$

• **[Indépendance deux à deux]** On dit que les  $(A_i)_{i \in I}$  sont *indépendants deux*<br>*à deux* si pour tous  $(i, i) \in I^2$   $i + j$   $A \cup A$  c'ost à dire : *à deux* si pour tous  $(i, j) \in I^2$ ,  $i ≠ j$ ,  $A_i ⊥ A_j$ , c'est-à-dire :

 $\forall (i,j) \in I^2, \quad i \neq j, \quad \mathbb{P}\left[A_i \cap A_j\right] = \mathbb{P}\left(A_i\right) \times \mathbb{P}\left[A_j\right].$ 

#### **Exemple 19**

• Deux évènements <sup>A</sup> et <sup>B</sup> sont donc *indépendants* si : ℙ(A∩ B) = ℙ(A)ℙ(B).

 $\overline{5}$ 

**Exemple 21** On lance deux fois un dé équilibré à <sup>6</sup> faces et on pose les évènements suivants :

- <sup>A</sup> « la somme des résultats des deux lancers vaut <sup>7</sup> »,
- <sup>B</sup> « le résultat du second lancer est <sup>3</sup> »,
- <sup>C</sup> « le résultat du premier lancer est <sup>5</sup> ».

Ces évènements sont deux à deux indépendants, mais pas mutuellement indépendants.

 $2. p^2$ 

**3.** Montrons par exemple  $A \perp \!\!\!\perp B \implies A \perp \!\!\!\perp \overline{B}$ .  $\mathcal{L}$ 

### **Proposition 7 | Propriétés de l'indépendance** Soit  $(\Omega,\mathcal{P}(\Omega),\mathbb{P})$  un espace probabilisé et A, B  $\in \mathcal{P}(\Omega)$ . Alors :

- **1.** A  $\Box$  A  $\Longleftrightarrow$   $\mathbb{P}(A) \in \{0, 1\}$ . *(Autrement dit, un évènement indépendant de lui-même est soit quasi-certain, soit négligeable)*
- **2.**  $A \perp \!\!\!\perp B \Longleftrightarrow \overline{A} \perp \!\!\!\perp \overline{B}$ . **3.**  $A \perp \!\!\!\perp B \Rightarrow A \perp \!\!\!\perp \overline{B}$ ,  $B \perp \!\!\!\perp \overline{A}$ .

**Lemme 1 | Lemme des coalitions** Soit  $(Ω, θ(Ω), Ρ)$  un espace probabilisé fini et  $(A_i)_{i \in I}$  une famille d'évènements indépendants, <sup>I</sup> sous-ensemble **fini** non vide de <sup>ℝ</sup>. Soient alors  $I_1$  et  $I_2$  deux parties disjointes de I, alors tout évènement formé à  $\frac{1}{6}$ 

**Exemple 22** Soit  $(\Omega, \mathcal{P}(\Omega), \mathbb{P})$  un espace probabilisé fini et A<sub>1</sub>, A<sub>2</sub>, A<sub>3</sub>, A<sub>4</sub> des évè-<br>we note along la large adoptisie proposent de institueur proposent la reception  $\frac{22}{\text{Number 2}}$  ook (22,  $\frac{22}{\text{Number 2}}$ ), and espace probabilise inhereof  $\frac{22}{\text{Number 2}}$ ,  $\frac{22}{\text{Number 2}}$  and  $\frac{22}{\text{Number 2}}$  $A_1 \cap A_2 \perp A_3 \cup A_4$ ,  $A_1 \cap A_2 \cap A_3 \perp A_4$ , ...

**Exemple 23** Une urne contient <sup>4</sup> boules blanches et <sup>6</sup> boules noires. On pioche successivement et avec remise 100 boules de l'urne. Pour tout  $i \in [1,100]$  on pose  $B_i$ : « la  $i^{\text{eme}}$  boule piochée est blanche ».

- 
- 
- $\bullet$  B : « la 3<sup>ème</sup> boule ou la 5<sup>ème</sup> est blanche, et la 12<sup>ème</sup> ou la 80<sup>ème</sup> est blanche. blanche ».

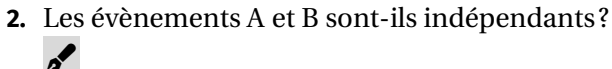

<span id="page-15-0"></span>**4. FORMULES PROBABILISTES**

- **1.** Écrire à l'aide des évènements  $B_i$  les évènements suivants :
	- A : « la 1 <sup>ère</sup> boule est blanche et la 6<sup>ème</sup> ou la 15<sup>ème</sup> est noire ».
	- $\mathbf{r}$ 
		-
- 

**Théorème 3 | Formule des probabilités totales** ♥ Soit (Ω,  $\mathcal{P}(\Omega)$ ,  $\mathbb{P}$ ) un espace probabilisé fini, (A<sub>i</sub>)<sup>n</sup><sub>=1</sub> (n ≥ 1) un système complet d'évènements d'évènements qu plus généralment un quatème quois complet  $d'$ évènements d'évènements ou plus généralement un système quasi-complet d'évènements d'évènements ou plus généralement un système quasi-complet d'évènements. Alors :

$$
\forall B \in \mathscr{P}(\Omega), \quad \mathbb{P}(B) = \sum_{i=1}^{n} \mathbb{P}(B \cap A_i)
$$

$$
= \sum_{i=1}^{n} \mathbb{P}_{A_i}(B) \mathbb{P}(A_i) \quad \text{(si pour tout } i \in [1, n], \quad \mathbb{P}(A_i) \neq 0)
$$

### **Attention**

, On évite l'horrible formule suivante, souvent écrite dans les copies avec précipitation :  $\mathbb{P}(B) \neq \sum_{i=1}^{n}$  $\sum_{i=1}^{\mathsf{U}} A_i(\mathbf{D}).$ 

**Remarque 8 (Convention)** Parfois, les énoncés ne font pas figurer la condition « pour tout  $i \in [1, n]$ ,  $\mathbb{P}(A_i) \neq 0$  » mais décrètent que **par convention** :  $\mathbb{P}_{A_i}(B)\mathbb{P}(A_i) = 0$  si  $\mathbb{P}(A_i) = 0$ .

Rappelons les deux schémas à avoir en tête concernant les partitions, et la partition triviale qui est très courante.

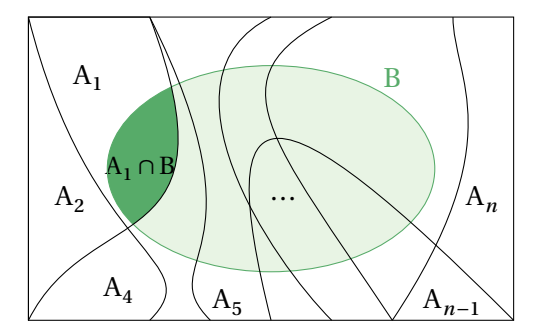

 $i-1$ 

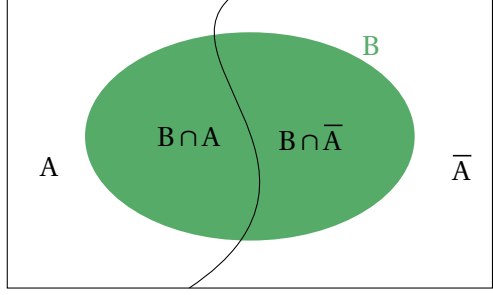

Avec le système complet d'évènements  $(A_n)$ 

Avec le système complet d'évènements  $(A,\overline{A})$ 

#### **Preuve**

•  $[1er cas: (A_i)_{i=1}^n$  est un système complet d'évènements ]  $\mathbf{r}$ 

Au lycée, la plupart des raisonnements probabilistes s'appuyaient sur des arbres. En CPGE, un arbre ne sera plus suffisant, et il faudra rédiger à l'aide des formules probabilistes détaillées dans cette section. *(vous pouvez bien sûr commencer par construire des arbres au brouillon si cela aide la compréhension)*

 $\overline{1}$ 

 $\mathbf{v}_i + \mathbf{j}, \quad \mathbf{A}_i + \mathbf{A}_j = \varphi,$ Ë  $\sum_{i=1}^{\infty}$   $(4i) - 1$ . =1 De manière équivalente, c'est supposer que  $\forall i \neq j$ ,  $A_i \cap A_j = \emptyset$ ,  $\mathbb{P}\left(\bigcup_{i=1}^{n} A_i\right) = 1$ . Notons dans la suite  $A = \bigcup_{i=1}^{n} A_i$  $\biguplus_{i=1}$  A<sub>i</sub>. On a :  $\mathbf{r}$  $B = (B \cap A) \biguplus (B \cap \overline{A}) = \left( \biguplus_{i=1}^{n} B \cap A_{i} \right) \biguplus (B \cap \overline{A}),$  $\mathbf{u}(\mathbf{b}) =$ Ë  $\sum_{i=1}^{\infty}$  (D  $(n_1, n_2)$  +  $\sum_{i=1}^{\infty}$ Or, par hypothèse  $\mathbb{P}(A) = 1$ , donc  $\mathbb{P}(\overline{A}) = 0$ . Mais comme  $B \cap \overline{A} \subset \overline{A}$ , on obtient : *en passant aux proba*  $0 \leq \mathbb{P} \left( B \cap \overline{A} \right) \leq \mathbb{P} \left( \overline{A} \right) = 0,$ donc  $\mathbb{P}(\overline{B} \cap \overline{A}) = 0$  et la formule est établie.

Puisqu'un système complet d'évènements est un système quasi-complet d'évènements nous aurions pu nous contenter du second cas dans la démonstration. Le cas du système complet d'évènements  $(A, \overline{A})$  donne directement le corollaire qui suit, très classique en pratique.

**Corollaire 1 | Cas de la partition**  $(A,\overline{A})$ Soit (Ω,  $\mathscr{P}(\Omega)$ ,  $\mathbb{P}$ ) un espace probabilisé fini, et (A, B) ∈  $\mathscr{P}(\Omega)^2$ . Alors :  $\mathbb{P}(B) = \mathbb{P}(B \cap A) + \mathbb{P}(B \cap \overline{A})$  $=$   $\mathbb{F}_A(D)\mathbb{F}(A)$  +  $\mathbb{F}_A(D)\mathbb{F}(A)$ 

### **Remarque 9 (Interprétation ensembliste du corollaire)**

• La formule de passage au complémentaire « dans  $\Omega$  » donne :

 $\mathbb{P}(\overline{A}) = \mathbb{P}(\Omega) - \mathbb{P}(A).$ 

• La formule des probabilités totales donne en fait une généralisation; on peut passer au complémentaire « dans un ensemble <sup>B</sup> » :

 $\mathbb{P}(\overline{B} \cap \overline{A}) = \mathbb{P}(\overline{B}) - \mathbb{P}(\overline{B} \cap A).$ 

On retrouve bien sûr la première formule en choisissant  $B = \Omega$ .

**Remarque 10 (Lien avec les arbres)** Considérons A,B deux évènements.

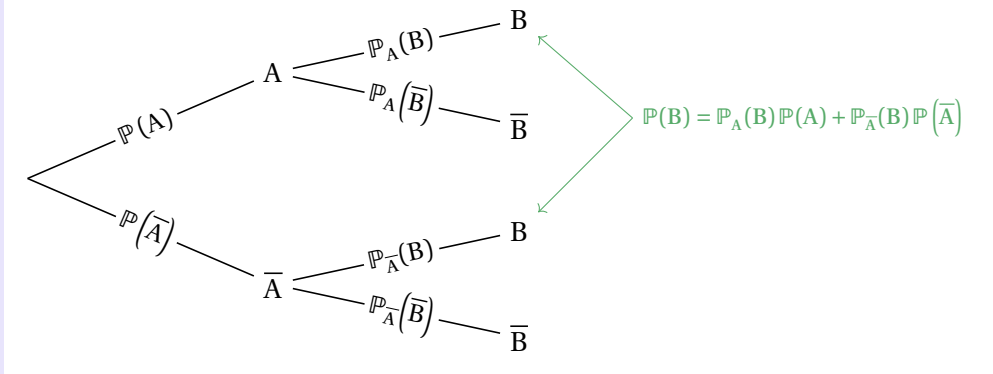

Les règles de calculs sur les arbres que vous utilisiez au lycée correspondent donc exactement aux probabilités totales, sur l'arbre ci-dessus relativement au système complet d'évènements  $(A,\overline{A})$ .

**Remarque 11 (Quand utiliser la formule des probabilités totales?)** Dès que l'on a besoin de faire une disjonction de cas « aléatoire », on introduit alors le système complet d'évènements associé à cette disjonction.

### **Exemple 24 (Avec un système complet de 2 évènements)**

Une urne contient *n* boules noires et *b* blanches et on en tire 2 boules successivement sans remise. Avec quelle probabilité la deuxième boule tirée est-elle blanche ? *Ici, puisque les tirages ont lieu sans remise, on a besoin de distinguer deux cas en fonction de la couleur de la 1ère boule.*

**Exemple 25 (Avec un système complet de 3 évènements)** Trois machines produisent respectivement 50%,30% et 20% de composants donnés. 2% des composants produits par la première machine sont défectueux, 3% pour la deuxième et 5% pour la troisième. On considère un composant à la sortie de l'usine. Quelle est la probabilité qu'il soit défectueux ?

 $\mathcal{L}$ 

 $\mathbf{r}$ 

♥

**Exemple 26** Un commerçant dispose d'un stock de plantes. Chacune fleurit une fois par an. Pour chaque plante, la probabilité de donner une fleur rose la première année est  $\frac{3}{7}$  et celle de donner une fleur blanche est  $\frac{1}{7}$ . Puis les années <sup>7</sup> <sup>7</sup> suivantes :

- $\bullet$  si l'année  $n$ , la plante a donné une fleur rose, elle donnera une fleur rose l'année  $n + 1$ ,
- $\bullet$  si l'année *n*, la plante a donné une fleur blanche, elle donnera de manière équiprobable une fleur rose ou une fleur blanche l'année  $n + 1$ .
- On note  $p_n$  la probabilité de l'événement « la plante donne une fleur rose l'année
- $n$ .
- 1.  $\Sigma$  **d** On peut écrire une fonction qui simule l'expérience et renvoie le résultat sous forme de liste entre les jours 1 et n :

```
def simu_fleurs(n):
    if rd.random() < 3/4:
        L = [ "R" ]else:
        L = ["B"']
```

```
for in \text{ range}(2, n+1):
        # simu entre les jours 2 et n
        if L[-1] == "R":
             L.append("R")
        else:
             if rd.random() < 1/2:
                 L.append("B")
             else:
                 L.append("R")
    return L
>>> simu fleurs(5)
['B', 'B', 'R', 'R', 'R']
>>> simu fleurs(10)
['R', 'R', 'R', 'R', 'R', 'R', 'R', 'R', 'R', 'R']
Interpréter le résultat.
\mathcal{L}
```
**2.** Calculer  $p_n$  pour tout  $n \in \mathbb{N}^*$ , puis la limite de la suite  $(p_n)_{n \in \mathbb{N}^*}$ .  $\mathcal{L}$ 

# **4.2. Formule de Bayes**

La formule de BAYES possède une utilité bien différente de la formule des probabilités totales. Elle sert à permuter des conditionnements.

- **Proposition 8 | Formule de BAYES ou de « réciprocité conditionnelle »**
- Soient <sup>A</sup> et <sup>B</sup> des évènements non négligeables, alors

 $\mathbb{P}_{B}(A) = \mathbb{P}_{A}(B) \frac{\partial^{n}(A)}{\partial P(B)}$ .

• Soit  $(A_i)_{i=1}^n, n \ge 1$ , un système complet d'évènements non négligeables.  $\overline{a}$ Alors:  $\mathbb{P}_{B}(A) = \mathbb{P}_{A}(B) \frac{\mathbb{P}(A)}{\sum_{i=1}^{n} \mathbb{P}_{A_i}(B) \mathbb{P}(A_i)}$ .

**Preuve**  $\bullet$ 

• Conséquence immédiate de la formule des probabilités totales.

**Exemple 27 (Test et faux positifs)** Une maladie affecte une personne sur <sup>1000</sup>. Le test de dépistage n'est pas parfait : le résultat est toujours positif pour une personne malade et pour une personne saine il est positif (donc erroné) <sup>2</sup> fois sur <sup>100</sup>. Quelle est la probabilité qu'une personne ayant un résultat positif au test soit effectivement malade ? Celle d'avoir un « faux-positif » ?

*Soit* <sup>T</sup> *l'évènement «le test est positif » et* <sup>M</sup> *l'évènement «la personne est malade ». On cherche*  $P_T(M)$ *. On écrit* 

$$
\mathbb{P}_{\mathrm{T}}(\mathrm{M}) = \mathbb{P}_{\mathrm{M}}(\mathrm{T}) \frac{\mathbb{P}(\mathrm{M})}{\mathbb{P}(\mathrm{T})}.
$$

♥

*D'après les données du problème*  $\mathbb{P}_{M}(T) = 1$  *et*  $\mathbb{P}(M) = 0,001$ *. De plus :*  $\mathbb{P}_{M}(T) = \mathbb{P}(T) \mathbb{P}_{M}(M) + \mathbb{P}(T) \mathbb{P}(M) = T \times 0,001 + 0,02 \times 0,003.$ On trouve que  $\boxed{\mathbb{P}_{\Gamma}(M) \approx 0.047}$ , donc de l'ordre de  $[5\%]$ . Par passage au complémentaire, on a :  $\boxed{\mathbb{P}_\text{T}[M]\approx 0.953}$ , la probabilité de faux positif est donc très élevée. De façon générale, dans le cas d'une probabilité faible de la maladie recherchée (terme ℙ (M) précédent très petit), le risque d'être déclaré positif à tort est très élevé ce qui rend le test assez inefficace.

**Exemple 28 (Intérêt des QCM pour les examens)** Considérons des questions où m réponses possibles sont proposées et supposons qu'un candidat a une probabilité  $p$  de connaître la réponse à une question prise au hasard parmi un ensemble fini de questions. Sachant que le candidat a répondu correctement à la question, quelle est la probabilité qu'il connaisse effectivement la réponse ? On suppose qu'un candidat ne connaissant pas la réponse répond « au hasard », et donc que chacune des  $m$  réponses possibles sont équiprobables.

On notera RC l'évènement « le candidat répond correctement » et C l'évènement « le candidat connaît la réponse ». Appliquons la règle de BAYES,

$$
\mathbb{P}_{RC}(Co) = \frac{\mathbb{P}_{Co}(RC)\mathbb{P}(Co)}{\mathbb{P}(RC)}
$$
  
= 
$$
\frac{\mathbb{P}_{Co}(RC)\mathbb{P}(Co)}{\mathbb{P}(RC \cap Co) + \mathbb{P}(RC \cap \overline{Co})}
$$
  
= 
$$
\frac{\mathbb{P}_{Co}(RC)\mathbb{P}(Co)}{\mathbb{P}_{Co}(RC)\mathbb{P}(Co) + \mathbb{P}_{Co}(RC)\mathbb{P}(\overline{Co})} = \frac{p}{p + \frac{1}{m}(1 - p)}
$$

Lycée Michel MONTAIGNE - Bordeaux

20

 $=\frac{mp}{mp+1-p}.$  $\frac{m p + 1}{mn} p$ 

*Puisque*  $\cdot$  ∞  $\frac{mp}{r+1-p} = 1$ , lorsque *m* est grand,  $\mathbb{P}_{RC}(Co)$  *s'approche de 1.*  + 1 − *C'est assez intuitif car il est probable que le candidat connaisse la réponse s'il a donné une bonne réponse parmi de nombreuses proposées.* Remarquons que pour  $m = 3$  et  $p = \frac{1}{2}$ ,  $\mathbb{P}_{RC}(Co) = \frac{3}{4}$ . Ce qui est somme toute déjà assez grand. On 2 4 conçoit donc qu'un questionnaire d'une trentaine de questions, chacune à trois ou quatre réponses possibles, soit à même de rendre compte du savoir d'un(e) étudiant(e).

#### **4.3. Formule des probabilités composées**

Nous avons par définition, que pour tout couple d'évènements (A, B) ∈  $\mathscr{P}(\Omega)^2$ , tels que <sup>B</sup> ne soit pas négligeable :

 $\mathbb{E}(\mathbf{A} \cap \mathbf{B}) = \mathbb{E}(\mathbf{B}(\mathbf{A}) \cap \mathbf{B}),$ 

on peut généraliser sans trop de difficulté à une intersection de  $n$  évènements.

**Théorème 4 | Formule des probabilités composées** ♥ Soit (Ω,  $\mathcal{P}(\Omega)$ ,  $\mathbb{P}$ ) un espace probabilisé fini et  $n \ge 2$ ,  $A_1, ..., A_n \in \mathcal{P}(\Omega)$  des évènements tels que :  $\mathbb{P}(A_1 \cap ... \cap A_{n-1}) \neq 0$ . Alors :

 $\mathbb{P}(\{X_1 \mid \dots \cap X_n\}) = \mathbb{P}(\{X_1\}) \mathbb{P}(\{X_1 \mid \dots \cap A_1 \cap A_2\} \cup \{X_3\}) \cdots \mathbb{P}(\{X_1 \cap \dots \cap A_{n-1}\} \cup \{X_n\}).$ 

**Remarque 12 (Cas de l'indépendance)** Lorsque les évènements sont indépendants, la formule se simplifie en :

 $\Gamma(\Lambda_1 \cap \ldots \cap \Lambda_n) = \Gamma(\Lambda_1) \wedge \Gamma(\Lambda_2) \wedge \ldots \wedge \Gamma(\Lambda_n).$ 

#### **Attention**

L'hypothèse  $\mathbb{P}(A_1 \cap ... \cap A_{n-1}) \neq 0$  garantit que toutes les probabilités conditionnelles existent. C'est un point clef de la démonstration ci-dessous. Ne surtout pas l'oublier quand vous citez cette formule.

#### **Preuve**

 $\boldsymbol{\beta}^{\prime}$ 

• Commencons par prouver la formule pour  $n = 2$ , puis  $n = 3$ .

• Montrons tout d'abord que :<br>  $\forall k \in [1, n-1], \quad P(A_1 \cap ... \cap A_k) \neq 0.$ 

 $\mathbf{v} \mathbf{w} \in [1, n-1]$ ,  $\mathbf{v} \in \{A_1 + \ldots + A_k\}$  + 0.

Ceci garantira que toutes les probabilités conditionnelles seront bien définies. Supposons par l'absurde qu'il existe  $k \in [1, n-1]$  tel que  $\mathbb{P}(\mathbf{A}_1 \cap ... \cap \mathbf{A}_k) = 0$ . Or,

 $A_1 \cap \dots \cap A_{n-1} = A_1 \cap \dots \cap A_k \cap (A_{k+1} \cap \dots \cap A_{n-1}) \subset A_1 \cap \dots \cap A_k,$ 

donc :  $0 \le \mathbb{P}(A_1 \cap ... \cap A_{n-1}) \le \mathbb{P}(A_1 \cap ... \cap A_k) = 0$  et on déduit  $\mathbb{P}(A_1 \cap ... \cap A_{n-1}) = 0$ — contradiction.

• De manière générale, on raisonne par récurrence sur  $n \in \mathbb{N}, n \ge 2$ .

**Initialisation.** La formule est vraie pour  $n = 2$ , d'après ce que nous avons fait précédemment.

**Hérédité.** Supposons-la vraie pour un entier  $n \geq 2$  donné. Soient A<sub>1</sub>, ..., A<sub>n+1</sub> des évène-<br>ment televene − ™(A = 0 − 0 A ) + 0 Alemana ments tels que :  $P(A_1 \cap ... \cap A_n) \neq 0$ . Alors on a :

 $\mathbb{P}(A_1 \cap ... \cap A_{n+1})$ <br>=  $\mathbb{P}((A_1 \cap ... \cap A_n) \cap A_{n+1})$ 

 $=$   $\mathbb{C}(\Lambda_1 \cap ... \cap \Lambda_n) \cap \Lambda_{n+1})$  $=$   $\left( \Delta_1 \cap \cdots \cap \Delta_n \right)$   $\Delta_1 \cap \cdots \cap \Delta_n \left( \Delta_{n+1} \right)$ 

*définition d'une*  $\downarrow$  probabilité conditionnelle *hypothèse de récurrence*

 $=$   $\mathbb{R}$   $(\Lambda_1)$   $\mathbb{R}$   $(\Lambda_2)$   $\Lambda_1 \cap \Lambda_2$   $(\Lambda_3)$   $\ldots$   $\mathbb{R}$   $\Lambda_1 \cap \ldots \cap \Lambda_{n-1}$   $(\Lambda_n)$   $\mathbb{R}$   $(\Lambda_n)$   $\ldots$   $\Lambda_n$   $(\Lambda_{n+1})$ . La formule est donc vraie au rang  $n + 1$ , et la formule est prouvée pour tout  $n \ge 2$ .

**Remarque 13 (Quand utiliser la formule des probabilités composées?)** Pour calculer la probabilité d'un évènement qui est une intersection d'évènements non indépendants. C'est en particulier le cas lors d'un enchaînement d'expériences aléatoires impliquant un ordre/une chronologie.

**Exemple 29** Une urne contient 2*n* boules dont *n* noires et *n* blanches, et on en tire 3 boules successivement. Avec quelle probabilité les tire-t-on dans l'ordre noire/blanche/noire si les tirages se font avec remise (*resp.*. sans remise) ? Commentez le comportement lorsque  $n \rightarrow \infty$ .

• **[Cas avec remise]**

 $\mathscr{E}$ 

,

 $\overline{z}$ 

 $\epsilon$ 

# **MÉTHODOLOGIE DES EXERCICES DE PROBABILITÉS**

En probabilité, la connaissance du cours est un incontournable mais n'est pas toujours suffisante pour réussir en pratique, tant les techniques mises en jeu sont diverses. On tente ici de développer des conseils systématiques. Notez que la méthode ci-dessous anticipe un peu déjà le futur chapitre de variables aléatoires.

### **Méthode (PS) 1.1 (Comment s'y prendre dans un exercice de probabilités?)**

- **1. [Démarrage]**
	- Prendre le temps de comprendre le fonctionnement de l'expérience décrite dans le sujet. Dans le cas où elle se décompose en plusieurs expériences successives, ces dernières ont-elles une influence les unes sur les autres ? Si non elles sont mutuellement indépendantes.
	- Identifier, s'il y en a, les situations d'équiprobabilité, d'indépendance et les lois usuelles.
	- Si ce n'est pas déjà fait dans le sujet, introduire/nommer les différents évènements/variables aléatoires puis traduire les données numériques du sujet dans le langage des probabilités.
- **2. [Calculer la probabilité d'un évènement** <sup>E</sup>**]** Mis à part les cas les plus triviaux, on ne commence jamais par un calcul de probabilité. Plusieurs possibilités en fonction de l'énoncé s'offrent à nous.
	- OPTION 1 : DÉNOMBRER

Lorsque le contexte est un contexte d'équiprobabilité, et que Card<sup>Ω</sup> ainsi que Card E vous semblent simples, vous pouvez calculer le rapport  $\frac{CardE}{Card\Omega}$ . Si vous passez plus de 3 minutes réfléchir sur comment modéliser  $\Omega$ , c'est<br>n''l fect u secure è l'entire primate (le select de le pretent us u securent qu'il faut passer à l'option suivante (le calcul de la probant ne pouvant alors se faire par dénombrement direct, voire que <sup>Ω</sup> n'est même pas un ensemble fini). Les techniques mises en jeu dans l'option 2 peuvent être utilisées ici aussi.<br>
• Option 2 : travailler siir l'écritiire ensembliste

• OPTION 2 : TRAVAILLER SUR L'ÉCRITURE ENSEMBLISTE Soit écrire l'évènement concerné à l'aide d'union/intersection/complémentaire d'évènements plus simple puis passer ensuite au calculs des probabilités à l'aide des règles usuelles :

- <sup>⋄</sup> Calculer la probabilité d'une union : se fait en sommant les probabilités quand les évènements sont 2 à 2 incompatibles ou, plus rarement, on utilisant la formule d'inclusion/exclusion dans le cas de deux évènements non-incompatibles.
- <sup>⋄</sup> Calculer la probabilité d'une intersection : se fait à l'aide de la formule des probabilités composées ou de sa version « simplifiée » dans le cas d'évènement indépendants.
- <sup>⋄</sup> *Remarque : si ça coince, regarder si* <sup>E</sup> *ne s'écrit pas plus simplement.*
- OPTION 3 : UTILISER LA FORMULE DES PROBABILITÉS TOTALES Elle s'utilise lorsqu'il nous manque des informations pour calculer directement la probabilité de <sup>E</sup>. On applique alors la formule des probabilités totales à <sup>E</sup> en utilisant le SCE donnant l'information manquante (généralement ce qu'il s'est passé avant).
- **3. [Calculer une probabilité conditionnelle]**
	- Dans l'immense majorité des cas, elle se calcule directement sans passer par la définition, mais en **interprétant le texte**. D'où la nécessité d'une lecture attentive de l'énoncé.
	- Dans les rares cas ou elle ne se calcule pas directement, c'est généralement qu'elle est écrite « dans le mauvais sens ». On utilise alors la définition (appelée pompeusement la « formule de BAYES »), pour la remettre « dans le bon sens ».

Essayons de parcourir chaque méthode au travers d'un même exemple.

**Exemple 30** Soit  $n \ge 1$ . On lance *n* fois un dé parfaitement équilibré. Calculer la probabilité des évènements ci-dessous.

> Note *Ici l'univers est simple, et chaque issue est équiprobable, on peut donc partir sur un calcul de cardinal.*

22

**1.** Obtenir au moins une fois le chiffre 6? *Réponse* :  $1 - \left(\frac{5}{6}\right)$  $\overline{a}$  *.* Note *À la lecture d'un « au moins », « au plus », pensez systématiquement au complémentaire.*  $\mathcal{L}$ **2.** Obtenir au moins deux fois le chiffre 6? *Réponse* :  $1 - \left(\frac{5}{6}\right)$  $\overline{a}$  $\frac{1}{\cdot}$  $\times \frac{3-n}{6}$ .  $\overline{a}$  $\mathscr{E}$ 

### **3.** Obtenir que des 6.

 $\mathcal{L}$ 

Note *Ici une hypothèse d'indépendance peut être posée : on lance le dé un nombre prédéfini de fois et les résultats de chaque lancer n'ont pas d'influence sur les autres*

- **Exemple 31**
- **1.** Le matin :
	- une personne de la classe tirée au hasard lance 2 fois un dé à 6 faces,
	- il y a une chance sur deux pour qu'Antoine B. ait un réveil en état de marche et arrive à l'heure. Si c'est le cas, il lance 3 (de plus) fois le même dé.

Calculer la probabilité d'avoir au moins une fois le chiffre 6.

Note *Cette fois, le nombre de lancers dépend d'un paramètre extérieur : la ponctualité d'Antoine! Pour faire des calculs, il est donc indispensable de conditionner suivant qu'Antoine B. était en retard ou pas.*

 $\mathcal{L}$ 

**2.** Cette fois-ci on suppose que si Antoine B. est en retard un jour donné, il sera à l'heure le lendemain avec probabilité  $\frac{3}{5}$ , et s'il est à l'heure un jour donné, il sera encore à l'heure le suivant avec probabilité  $\frac{1}{2}$ . On suppose que le jour de la rentrée (correspondant au jour  $k = 0$ , Antoine B. est à l'heure). **2.1)** Calculer la probabilité qu'Antoine B. soit à l'heure au jour k.

Note

*Cette fois, la ponctualité évolue dynamiquement d'un jour à l'autre, la probabilité* ( $p_k$ ) d'être à l'heure au jour k devient donc *une suite. On forme en général dans ce cas une relation de récurrence à l'aide de la formule des probabilités totales.*

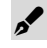

Note *On pourrait se laisser tenter ici par une hypothèse d'indépendance, sauf que ce n'est pas très propre : l'expérience s'arrête une fois un 6 obtenu. Une meilleure rédaction utilise la formule des probabilités composées. Pensez-y pour toutes les expériences à arrêt.*

 $\mathcal{L}$ 

**2.2)** Calculer désormais la probabilité d'avoir au moins une fois le chiffre 6 au jour  $k$ .

 $\mathcal{L}$ 

**Exemple 32** Cette fois-ci, on ne lance plus un nombre défini de fois le dé, mais on le lance jusqu'à ce que 6 apparaisse (une fois que c'est le cas, l'expérience s'arrête). Déterminer la probabilité que l'on lance le dé *n* fois avec  $n \in \mathbb{N}^*$ .

# **QUESTIONS DE COURS POSÉES AU CONCOURS AGRO—VÉTO**

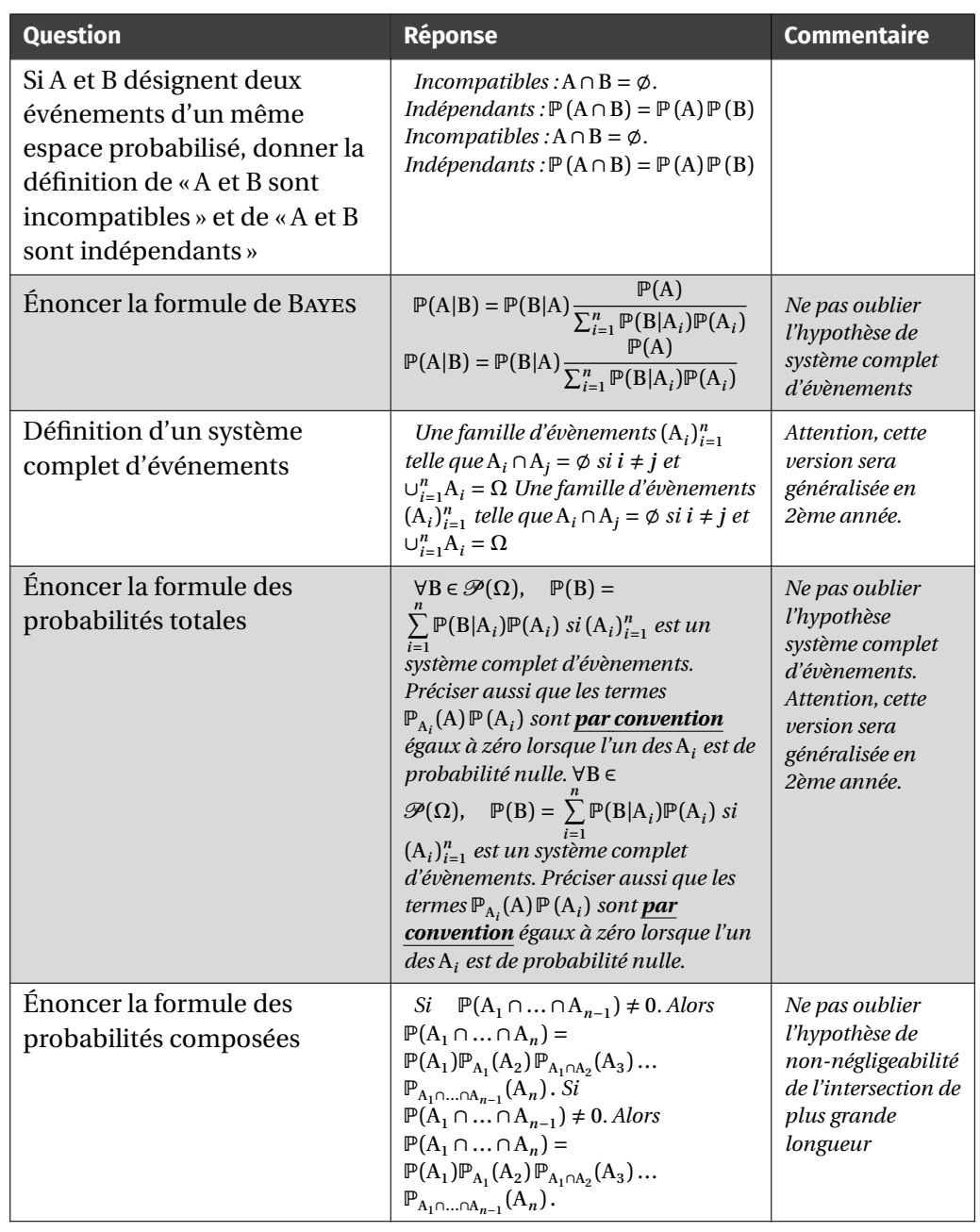

Définition de la notion d'indépendance mutuelle d'une famille finie d'événements  $Si(A_1, \ldots, A_n)$  est une famille de n *évènements, l'indépendance mutuelle signifie que toute sous-famille*  $A_{i_1},...,A_{i_p}$  on  $a \mathbb{P} (A_{i_1} \cap ... \cap A_{i_p}) =$  $\mathbb{P}\left(A_{i_1}\right) \times \cdots \times \mathbb{P}\left(A_{i_p}\right)$  *Si*  $(A_1, \ldots, A_n)$  *est une famille de évènements, l'indépendance mutuelle signifie que toute sous-famille*  $A_{i_1}, \ldots, A_{i_p}$  *on a*  $\binom{A_i}{i_1}$   $\cdots$   $\binom{A_i}{i_p}$   $\cdots$  $\left\{ A_{i_1} \right\}$   $\left\{ A_{i_p} \right\}$ *Attention ce n'est pas uniquement*  $\Gamma(\Lambda)$ …  $\Gamma(\Lambda)$  $\mathfrak{p}$  (A<sub>1</sub>)  $\lambda$   $\lambda$  (A<sub>p</sub>)

24

# <span id="page-24-0"></span>**5. EXERCICES**

25

### *La liste ci-dessous représente les éléments à maitriser absolument. Pour les travailler, il s'agit de refaire les exemples du cours et les exercices associés à chaque item.*

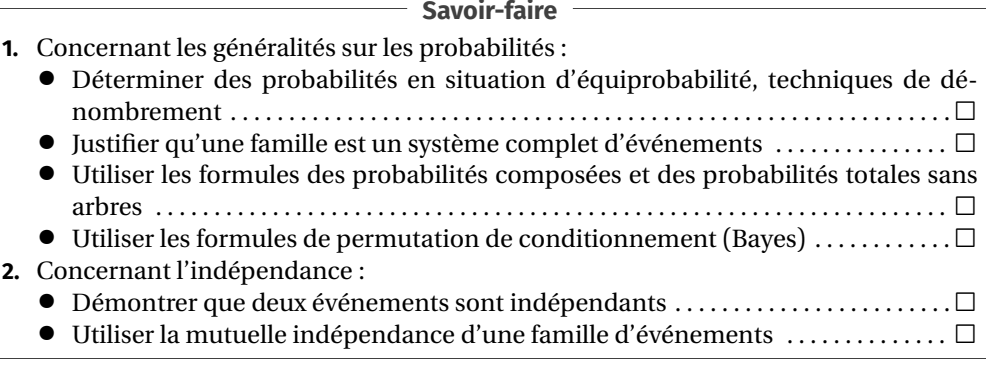

**Signalétique du TD**

- $\bullet$  Le logo  $\odot$  désigne les exercices à regarder à la maison, avant le prochain TD (passage au tableau possible).
- $\bullet$  Le logo  $\bullet$  désigne les exercices un peu plus difficiles; à aborder une fois le reste du TD bien maitrisé.

### **5.1. Opérations sur les évènements**

**Exercice 1** <sup>∣</sup> Soient trois personnes choisies une à une et sans remise dans une population. On note R<sub>i</sub> l'événement « la *i*-ième personne a un rhésus + ». Ecrire à  $\ddot{\phantom{a}}$ l'aide des  $R_i$  les événements suivants

- <sup>A</sup> : « au moins une personne a un rhésus + »;
- <sup>B</sup> : « au moins deux personnes ont un rhésus + »;
- <sup>C</sup> : « une personne exactement a un rhésus + »;
- <sup>D</sup> : « au moins une des deux premières personnes a un rhésus + ».

**Solution (exercice 1)** Il s'agit ici uniquement deformuler les événements à l'aide de  $R_1$ ,  $R_1$ ,  $R_3$ .

- ,  $R_1, R_3$ .<br>=  $R_1 \cup R_2 \cup R_3$ .
- B =  $(R_1 \cap R_2) \cup (R_1 \cap R_3) \cup (R_2 \cap R_3)$  $\bullet$  B =  $(\mathsf{R}_1 \sqcup \mathsf{R}_2) \cup (\mathsf{R}_1 \sqcup \mathsf{R}_3) \cup (\mathsf{R}_2 \sqcup \mathsf{R}_3)$ <br>  $\bullet$  C =  $(\mathsf{R}_2 \cap \overline{\mathsf{R}}) \cup (\mathsf{R}_3 \cap \overline{\mathsf{R}}) \cup (\mathsf{R}_2 \cap \overline{\mathsf{R}})$
- $\bullet$  C = (R<sub>1</sub> ∩ R<sub>2</sub> ∩ R<sub>3</sub>) ∪ (R<sub>2</sub> ∩ R<sub>1</sub> ∩ R<sub>3</sub>) ∪ (R<sub>3</sub> ∩ R<sub>1</sub> ∩ R<sub>1</sub>).
- $\bullet$  D = R<sub>1</sub> ∪ R<sub>2</sub>.

**Exercice 2** ∣ On étudie 4 sortes de maïs numérotés de 1 à 4 et on note M<sub>i</sub> l'événe-<br>mant a la maïs numére i est transmísique. Estima à l'étida de ses épénements les ment : « le maïs numéro i est transgénique ». Ecrire à l'aide de ces événements les événements suivants :

- <sup>A</sup> : « une seule sorte de maïs est transgénique »;
- <sup>B</sup> : « au moins une des trois premières sortes de maïs n'est pas transgénique ».

**Solution (exercice 2)** Même chose que dans l'exercice précédent.

 $\frac{A - (M_1 \cap M_2 \cap M_3 \cap M_4)}{M \cap M}$  $\nabla$ (M<sub>2</sub>∩M<sub>1</sub>∩M<sub>3</sub>∩M<sub>4</sub>)∪(M<sub>3</sub>∩M<sub>1</sub>∩M<sub>2</sub>∩M<sub>4</sub>)∪(M<sub>4</sub>∩  $M_1 \frac{M_2 \cdot M_3}{M_3}$ ).<br>. •  $B = M_1 \cup M_2 \cup M_3$ .

**Exercice 3** ∣ **■** Dans une population, 45% des individus sont vaccinés contre la fièvre jaune, 60% sont vaccinés contre la diphtérie et 30% contre les 2 maladies. Quelle est la probabilité qu'un individu choisi au hasard ne soit vacciné contre aucune de ces deux maladies ?

### **Solution (exercice 3)**

- Notations : on note <sup>J</sup> l'événement « être vacciné contre la fièvre jaune », <sup>D</sup> l'événement « être vacciné contre la diphtérie » et <sup>T</sup> l'événement « être vacciné contre aucune de ces deux maladies ».
- Traduction des données de l'énoncé :  $\mathbb{P}(J) = \frac{3}{20}$ ,  $\mathbb{P}(D) = \frac{3}{5}$  et  $\mathbb{P}(J \cap D) = \frac{3}{10}$ .
- Calcul de  $P(T)$ :

On remarque que T =  $\overline{J} \cap \overline{D}$ . Or on a :  $\overline{T}$  = J ∪ D et ainsi on obtient que :  $\mathbb{P}(T) = 1 - \mathbb{P}(\overline{T})$ . On calcule donc  $\mathbb{P}(\overline{T})$  : les événements J et D ne sont pas incompatibles, on utilise donc la formule du crible et on obtient que :

 $\sim$ 

 $\overline{a}$ 

 $10$ 

$$
\mathbb{P}\left(\overline{T}\right) = \mathbb{P}\left(J\right) + \mathbb{P}\left(D\right) - \mathbb{P}\left(J \cap D\right) = \frac{3}{4}.
$$
  
Ansi on a : 
$$
\mathbb{P}\left(T\right) = \frac{1}{4}.
$$

**Exercice 4** <sup>∣</sup> Un appareilfabriqué en très grande série peut être défectueux à cause de deux défauts notés A et B. On estime que 2% des pièces présentent les deux défauts, 5% ont le défaut A mais pas le défaut B et 10% ont le défaut B. Quelle est la probabilité pour qu'une pièce choisie au hasard présente le défaut A? Aucun défaut? Un seul défaut ?

### **Solution (exercice 4)**

• Notations : on note <sup>A</sup> l'événement « présenter le défaut A » et <sup>B</sup> l'événement « présenter le défaut B ». On note aussi <sup>T</sup> l'événement « ne présenter aucun défaut » et <sup>S</sup> l'événement « présenter un seul défaut ».

M / Lycée Michel MONTAIGNE - Bordeaux

50<br>evstàme complet d'évànement • Calcul de  $P(A)$ : comme (B,B) est un système complet d'évènements, on a d'originale formule des probabilités toteles que  $P(A) = P(A \cap P) + P(A \cap \overline{P}) =$ d'après la formule des probabilités totales que : ℙ (A) = ℙ (A ∩ B)+ℙ (A ∩B) =

```
\frac{1}{50} + \frac{1}{20} = \frac{7}{100}.
```
- Calcul de  $P(T)$ : on remarque que  $T = \overline{A} \cap \overline{B}$ . Ainsi on a que  $\overline{T} = A \cup B$  et donc  $\mathbb{P}(T) = 1 - \mathbb{P}(\overline{T})$ . Calculons  $\mathbb{P}(\overline{T})$ . Comme les événements A et B ne sont pas incompatibles, on utilise la formule du crible et on obtient que  $P(A \cup B) =$  $\mathbb{P}(A) + \mathbb{P}(B) - \mathbb{P}(A \cap B) = \frac{3}{20}$ . Ainsi on a :  $\mathbb{P}(T) = \frac{17}{20}$ .
- zu<br>
gue gue S = ( $\triangle$  O  $\overline{R}$ ) = ( $\overline{\triangle}$ • Calcul de  $\mathbb{P}(S)$ : on remarque que  $S = (A \cap B) \cup (A \cap B)$ . Or les deux événe-<br>ments  $A \cap \overline{B}$  et  $\overline{A} \cap B$  sont incompatibles deux à deux et ainsi on a :  $\mathbb{P}(S)$  – ments A ∩ B et A ∩ B sont incompatibles deux à deux et ainsi on a :  $P(S) =$  $\mathbb{P}(\mathbf{A} \cap \overline{\mathbf{B}}) + \mathbb{P}(\overline{\mathbf{A}} \cap \mathbf{B}).$  On connaît  $\mathbb{P}(\mathbf{A} \cap \overline{\mathbf{B}}) = \frac{1}{20}$ . Il reste à calculer  $\mathbb{P}(\overline{\mathbf{A}} \cap \mathbf{B}).$ Pour cela on peut utiliser par exemple  $\mathbb{P}(B)$ . En effet  $(A,\overline{A})$  est un système complet d'évènements ainsi d'après la formule des probabilités totales, on obtient que :  $\mathbb{P}(B) = \mathbb{P}(A \cap B) + \mathbb{P}(\overline{A} \cap B) \iff \mathbb{P}(\overline{A} \cap B) = \mathbb{P}(B) - \mathbb{P}(A \cap B) =$  $\frac{2}{25}$ . Finalement on obtient alors que  $\bigg| \mathbb{P}(\mathrm{S}) = \frac{13}{100}$  $\overline{c}$  $rac{100}{100}$ .

**Exercice 5** ∣ <sup>ta</sup> Un concours de tir à l'arc s'effectue sur deux cibles. Le tireur effectue trois tirs, en changeant de cible à chaque fois. Il gagne le jeu s'il parvient à toucher deux cibles consécutivement. La probabilité de toucher la cible 1 (*resp.* la cible 2) est p (resp. q), avec  $q < p$  (la cible 2 est donc plus loin que la 1ère dans la pratique). On suppose les tirs indépendants. Le tireur a-t-il intérêt à choisir en premier la cible 1 ou la cible 2?

**Solution** (exercice 5) On note  $C_{ii}$  l'évènement atteindre la cible *i* au tir *j* avec  $i \in \{1,2\}$  et  $j \in \{1,2,3\}$ .

• Si l'archer commence par la cible 1, l'évènement gagner le jeu (évènement  $G_1$ ) est .  $G_1 = (G_{11} \cap G_{22}) \cup (G_{11} \cap G_{22} \cap G_{13})$ .<br>La réunion est disjointe, donc d'après la formule des probabilités composées : G<sub>1</sub>) est : G<sub>1</sub> = (C<sub>11</sub> ∩ C<sub>22</sub>) ∪  $(\overline{C_{11}} \cap C_{22} \cap C_{13})$ .  $\mathcal{C}_{11}(-21) - \mathcal{C}_{11}(-22)$   $\mathcal{C}_{11}(-22)$   $\mathcal{C}_{11}(-22)$   $\mathcal{C}_{11}(\mathcal{C}_{22})$   $\mathcal{C}_{11}(\mathcal{C}_{22}(-13))$  $= pq + (1-p)qp = (2-p)qp.$ • En écrivant de-même :  $G_2 = (C_{21} \cap C_{22}) \cup (\overline{C_{21}} \cap C_{12} \cap C_{23})$ . On déduit :

 $\mathbb{P} \left( Q_2 \right) = q p + (1 - q) p q - (2 - q) q p.$ 

Comme  $p > a$ , le joueur a intérêt à commencer par la cible à 2.

**5.2. Équiprobabilité & Calculs par dénombrement**

**Exercice 6** ∣ **☉ Poker** On choisit 5 cartes au hasard et simultanément dans un jeu de 32 cartes. Donner les probabilités d'avoir :

- **1.** 5 cartes de la même couleur; **2.** (2 as et 3 rois) ou (3 as et 2 rois);
- **3.** (au moins un as) et (deux rois exactement).

### **Solution (exercice 6)**

- L'univers est l'ensemble des combinaisons de 5 éléments parmi 32 et ainsi Card $\Omega$  =  $\begin{pmatrix} 32 \\ 5 \end{pmatrix}$
- On munit l'univers de la probabilité uniforme car on tire les cartes au hasard.<br>● Notations : on note A l'événement « tirer 5 cartes de la même couleur » B
- Notations : on note <sup>A</sup> l'événement « tirer 5 cartes de la même couleur », <sup>B</sup> l'événement « tirer (2as et 3 rois) ou (3 as et 2 rois) » et <sup>C</sup> l'événement « tirer au moins un as et deux rois exactement ».
- **1.** Comme on a muni l'univers de la probabilité uniforme, on obtient que :  $P(A) = \frac{\text{CardA}}{\text{Card}\Omega} =$  $\overline{q}$  $\frac{1}{1}$  $\frac{1}{5}$  $\frac{32}{2}$  car il faut d'abord choisir la couleur puis prendre les<br> $\frac{32}{2}$

( 5 ) 5 cartes dans la couleur choisie.

**2.** Si on note  $B_1$  l'événement « tirer 2 as et 3 rois » et  $B_2$  l'événement « tirer 3 as et  $\overline{B_1}$ 2 rois », on a B =  $B_1 \cup B_2$  et les événements  $B_1$  et  $B_2$  sont incompatibles donc

$$
\mathbb{P}(B) = \mathbb{P}(B_1) + \mathbb{P}(B_2). \text{ On obtient ainsi : } \mathbb{P}(B) = \frac{\binom{4}{2}\binom{4}{3}}{\binom{32}{5}} + \frac{\binom{4}{2}\binom{4}{3}}{\binom{32}{5}} = \frac{2\binom{4}{2}\binom{4}{3}}{\binom{32}{5}}
$$

.

**3.** On a :

$$
\mathbb{P}\left(C\right) = \frac{\text{Card}\,C}{\text{Card}\,\Omega}, \quad \text{Card}\,C = \binom{4}{2} \left[ \binom{4}{1} \binom{26}{2} + \binom{4}{2} \binom{26}{1} + \binom{4}{3} \right].
$$

Dans la parenthèse, on a calculé, une fois les 2 rois choisis, le cardinal pour avoir exactement 1 as ou exactement 2 as ou exactement 3 as. Ainsi on obtient que :

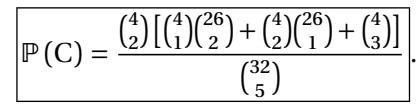

### **Exercice 7** ∣ **<b> ©** Naissance le même jour

**1.** Quelle est la probabilité qu'au moins deux personnes dans une classe comportant  $n$  élèves soient nées le même jour? Pour simplifier, on ne tiendra pas compte des années bissextiles.

**2.**  $\sum$  Écrire une fonction d'en-tête calc proba anniv(n) qui retourne cette probabilité, et prenant en argument le nombre  $n$  d'élèves. Exécuter cette fonction sur le nombre d'élèves de la classe.

### **Solution (exercice 7)**

- **1.**  $\bullet$  Soit *n* le nombre d'élèves dans la classe. Le choix des différentes dates d'anniversaires se fait avec ordre et avec répétition car deux personnes peuvent être nées le même jour. L'univers est donc l'ensemble des  $n$ -listes de l'ensemble [[1, 365]] et ainsi CardΩ = 365" (on a 365 choix pour la date<br>d'anniversaire de la première personne, 365 choix pour la date d'anniver d'anniversaire de la première personne, 365 choix pour la date d'anniversaire de la deuxième personne...).
	- On munit l'univers de la probabilité uniforme car il y a équiprobabilité sur le jour de naissance des personnes.
	- Notation : on note <sup>A</sup> l'événement « Au moins deux personnes sont nées le même jour ».

Il est plus simple ici de passer à l'événement contraire. On a  $\overline{A}$  : « Toutes les personnes sont nées des jours différents ».

Comme on a muni l'univers de la probabilité uniforme, on obtient que

 $\mathbb{P}\left(\overline{A}\right) = \frac{\operatorname{Card} \left( A \right)}{\operatorname{Card} \Omega}$ . Or pour calculer Card $\overline{A}$  il faut choisir les dates d'anniversaire dans  $\mathbb{I}1$ , 365 $\mathbb{I}$  mais sans répétition. Ainsi, il v a 365 choix possibles pour saire dans  $\llbracket 1, 365 \rrbracket$  mais sans répétition. Ainsi, il y a 365 choix possibles pour la première personne, 364 choix possibles pour la deuxième personne,.... et  $365 - n + 1$  choix possibles pour la n-ième personne. On obtient donc que :

 $P(\overline{A}) = \frac{363 \times 364 \times 10^{13} \times (363 - n + 1)}{365^n}.$  $\frac{365^{n}}{-1.28}$ Et donc :  $\mathbb{P}(A) = 1 - \prod_{k=0}^{n-1}$  $\prod_{k=0}^{\infty} \frac{365}{365}$ .

2. Il s'agit de calculer, avec Python, 1 moins le produit :

$$
\prod_{n=1}^{n-1} \frac{365-k}{255}.
$$

 $\bar{k}=0$ =0 365 On suit donc la méthode typique vue au début de l'année. .

**def** calc\_proba\_anniv(n):  $P = 1$ **for** k **in** range(n):

$$
P^* = (365-k)/365
$$

**return** 1-P

# $\Rightarrow$  n = 44

>>> calc\_proba\_anniv(n) 0.9328853685514263

Il y a donc une très forte probabilité que <sup>2</sup> élèves aient la même date d'anni-

versaire dans la classe!

**Exercice 8** <sup>∣</sup> **Trois dés** On lance trois dés distincts et équilibrés. On note <sup>A</sup> l'événement « les numéros sont égaux », <sup>B</sup> : « au moins un des numéros est égal à 3 » et <sup>C</sup> : « la somme des numéros est égale à 4 ».

- **1.** On note  $T = A \cup B \cup C$ . Montrer que :  $\mathbb{P}(T) = \mathbb{P}(A) + \mathbb{P}(B) + \mathbb{P}(C) - \mathbb{P}(A \cap B) - \mathbb{P}(A \cap C)$ <br>-  $\mathbb{P}(B \cap C) + \mathbb{P}(A \cap B \cap C)$ .
- − ℙ (B ∩ C) + ℙ (A ∩ B ∩ C). **2.** En déduire la probabilité pour qu'au moins un des trois événements soit réalisé.

### **Solution (exercice 8)**

- **1.** Utiliser deux fois la forme d'inclusion-exclusion (voir cours).
- **2.** Si on note <sup>T</sup> l'événement « au moins un des trois événements A, B et C est réalisés » alors on a : T = A∪B∪C. Ces trois événements ne sont pas incompatibles deux à deux et ainsi on utilise la question précédente :

 $\mathbb{P}(T) = \mathbb{P}(A) + \mathbb{P}(B) + \mathbb{P}(C) - \mathbb{P}(A \cap B) - \mathbb{P}(A \cap C) - \mathbb{P}(B \cap C) + \mathbb{P}(A \cap B \cap C).$ Calculons chacun de ces événements.

- L'univers  $\Omega$  est l'ensemble des 3-uplet d'éléments pris parmi 6 et ainsi Card $\Omega = 6^3$ . En effet, il y a ordre car les dés sont distincts (par exemple de couleurs différentes) et il y a répétition.
- Comme les 3 dés sont équilibrés, on munit  $\Omega$  de la probabilité uniforme.

• Calculate 
$$
\mathbb{P}(T)
$$
:  
\n• On a :  $\mathbb{P}(A) = \frac{\text{Card}A}{\text{Card}\Omega} = \frac{6}{6^3} = \frac{1}{36}$ .  
\n• On a :  $\mathbb{P}(B) = 1 - \mathbb{P}(\overline{B}) = 1 - \frac{\text{Card}\,\overline{B}}{\text{Card}\,\Omega} = 1 - \frac{5^3}{6^3} = \frac{6^3 - 5^3}{6^3}$ .  
\n• On a :  $\mathbb{P}(C) = \frac{\text{Card}\,C}{\text{Card}\,\Omega} = \frac{3}{6^3} = \frac{1}{72}$  car il n'y a que 3 possibilités pour obtenir une somme de 4.  
\n• On a :  $\mathbb{P}(A \cap B) = \frac{\text{Card}A \cap B}{\text{Card}\,\Omega} = \frac{1}{6^3}$  car la seule solution est d'avoir les 3  
\nnuméros qui valent 3.  
\n• On a :  $\mathbb{P}(A \cap C) = \frac{\text{Card}A \cap C}{\text{Card}\,\Omega} = 0$  car  $A \cap C = \emptyset$ .  
\n• On a :  $\mathbb{P}(B \cap C) = \frac{\text{Card}\,B \cap C}{\text{Card}\,\Omega} = 0$  car  $B \cap C = \emptyset$ .  
\n• On a :  $\mathbb{P}(B \cap C) = \frac{\text{Card}A \cap B \cap C}{\text{Card}\,\Omega} = 0$  car  $B \cap C = \emptyset$ .  
\n• On a :  $\mathbb{P}(A \cap B \cap C) = \frac{\text{Card}A \cap B \cap C}{\text{Card}\,\Omega} = 0$  car  $A \cap B \cap C = \emptyset$ .  
\nOn obtient ainsi que  $\mathbb{P}(T) = \frac{99}{216}$ .

BCPST1<sup>6</sup>9 2024-2025

- 
- **1.** les 6 résultats possibles, **2.** au moins deux résultats distincts.

### **Solution (exercice 9)**

- $\bullet$  L'univers  $\Omega$  est l'ensemble des 6-uplet d'éléments pris parmi 6 et ainsi Card $\Omega = 6^{\circ}$ . En effet, il y a ordre car les dés sont distincts (par exemple de couleurs différentes) et il y a répétition.
- Comme les 6 dés sont équilibrés, on munit  $\Omega$  de la probabilité uniforme.
- Notations des événements : on note <sup>A</sup> l'événement « obtenir les 6 résultats possibles » et <sup>B</sup> l'événement « obtenir au moins deux résultats distincts ».
- Calcul de ℙ (A) : pour obtenir les <sup>6</sup> résultats possibles, on doit obtenir une permutation de  $\llbracket 1, 6 \rrbracket$ . Comme il y a 6! telles permutations, on en déduit que  $P(A) = \frac{\text{CardA}}{\text{Card }\Omega} = \frac{6!}{6^6}$ <br>Calcul de  $P(B)$ : il es
	- $\frac{1}{6}$ .
- Calcul de  $\mathbb{P}(B)$ : il est plus simple ici de passer à l'événement contraire. On a  $\mathbb{P}(B) = 1 - \mathbb{P}(\overline{B})$  avec  $\overline{B}$ : « avoir tous les résultats identiques ». Or il n'y a que 6 possibilités pour avoir les résultats tous identiques. Ainsi, on obtient que :

$$
\mathbb{P}(B) = 1 - \frac{\text{Card}(\overline{B})}{\text{Card}\,\Omega} = 1 - \frac{6}{6^6} = \frac{6^5 - 1}{6^5}.
$$

**Exercice 10** <sup>∣</sup> On répartit 4 boules numérotées de 1 à 4 dans 4 tiroirs également numérotés de 1 à 4, chaque tiroir pouvant recevoir toutes les boules. On pourra considérer qu'un résultat est une 4-liste  $(n_1, n_2, n_3, n_4)$  où  $n_i$  est le numéro du tiroir contenant la boule de numéro i.

Quelle est la probabilité pour que les 4 tiroirs soient occupés ? Pour qu'un seul tiroir soit occupé ? Pour que les boules 1 et 2 se trouvent dans les 2 premiers tiroirs ?

### **Solution (exercice 10)**

- L'univers est l'ensemble des 4-listes pris parmi 4 éléments. Ainsi Card $\Omega = 4^4$ .<br>• Le choix du tiroir se fait au basard ainsi on munit O de la probabilité uni-
- $\bullet$  Le choix du tiroir se fait au hasard ainsi on munit  $\Omega$  de la probabilité uniforme.
- On note A l'événement « les 4 tiroirs sont occupés ». On a :  $P(A) = \frac{CardA}{Card\Omega} = 4!$  $\frac{1}{\cdot}$  $\frac{1}{4}$  car on a 4 choix pour la boule 1, puis 3 choix pour la boule 2, puis 2 choix

4 pour la boule 3 et enfin 1 seul choix pour la boule 4.

- On note B l'événement « un seul tiroir est occupé ». On a :  $P(B) = \frac{\text{Card }B}{\text{Card } \Omega} =$ 
	- $\frac{4}{4^4} = \frac{1}{4^3}$  car il faut faire le choix du tiroir et il y a ainsi 4 choix possibles et 4 4 4 3 ensuite toutes les boules vont dans ce même tiroir.
- On note <sup>C</sup> l'événement « les boules 1 et 2 se trouvent dans les deux premiers

tiroirs ». On a :  $\mathbb{P}(C) = \frac{\text{Card} C}{\text{Card} \Omega} = \frac{2^2 \times 4^2}{4^4} = \frac{1}{4}$  car on a deux choix possibles  $\frac{1}{2}$  card $\Omega$   $\frac{4^4}{4^4}$   $\frac{4}{4^6}$  card  $\frac{4}{4^6}$  card  $\frac{4^4}{4^6}$  cour les deux dernières boules.

### **5.3. Conditionnement & Indépendance**

**Exercice 11** <sup>∣</sup> On lance deux fois une pièce parfaite. On note <sup>A</sup> l'événement : « le premier lancer donne Pile », <sup>B</sup> l'événement : « le deuxième lancer donne Pile » et <sup>C</sup> l'événement : « on obtient deux résultats différents ». Étudier l'indépendance mutuelle et deux à deux de ces trois événements.

### **Solution (exercice 11)**

- **1.** On doit donc regarder si les événements A, B; A, C et B, C sont indépendants. Pour cela on doit donc calculer  $P(A), P(B), P(C), P(A \cap B), P(A \cap C)$  $et \mathbb{P}(B \cap C)$ .
	- Calcul de  $P(A), P(B)$  et  $P(C)$ :

On obtient que  $\mathbb{P}(A) = \mathbb{P}(B) = \mathbb{P}(C) = \frac{1}{2}$ . Il s'agit de faire le raisonnement suivant, par exemple pour  $\mathbb{P}(C)$ : on a  $\tilde{C} = (P_1 \cap F_2) \cup (F_1 \cap P_2)$  avec nota-Suivant, par exemple pour  $\mathfrak{r}$  (C)  $\cdot$  on  $\mathfrak{a}$  C = (1.1+1.2)  $\cup$  (1.1+1.2) avec notations évidentes. Les deux évenments  $P_1 \cap F_2$  et  $F_1 \cap P_2$  sont incompatibles deux à deux et ainsi on obtient que :  $\mathbb{P}(C) = \mathbb{P}(P_1 \cap F_2) + \mathbb{P}(F_1 \cap P_2)$ . Puis deux à deux et ainsi on obtient que .  $\mathfrak{g}(\mathfrak{c}) = \mathfrak{g}(\mathfrak{c}_1 + \mathfrak{c}_2 + \mathfrak{c}_1 + \mathfrak{c}_2)$ . I dis événements  $P_1$ ,  $F_2$  et  $F_1$ ,  $P_2$  sont mutuellement indépendants car on répète deux fois de suite la même expérience dans les mêmes conditions. Ainsi on obtient que :  $\mathbb{P}(C) = \mathbb{P}(P_1)\mathbb{P}(F_2) + \mathbb{P}(F_1)\mathbb{P}(P_2) = \frac{1}{2}$ n'est pas truguée et on utilise donc la probabilité uniforme. car la pièce n'est pas truquée et on utilise donc la probabilité uniforme.

- $\bullet \diamond \mathbb{P}(\mathbf{A} \cap \mathbf{B}) = \mathbb{P}(\mathbf{P}_1 \cap \mathbf{P}_2) = \mathbb{P}(\mathbf{P}_1) \mathbb{P}(\mathbf{P}_2) = \frac{1}{4}$  en utilisant le fait que les événements P<sub>1</sub> et P<sub>2</sub> sont mutuellement indépendants.
	- $\Diamond \mathbb{P}(\mathbb{A}\cap \mathbb{C}) = \mathbb{P}(\mathbb{P}_1 \cap \mathbb{F}_2) = \mathbb{P}(\mathbb{P}_1) \mathbb{P}(\mathbb{F}_2) = \frac{1}{4}$  en utilisant le fait que les événements  $P_1$  et  $F_2$  sont mutuellement indépendants.
	- $\Diamond \mathbb{P}(\mathbf{B} \cap \mathbf{C}) = \mathbb{P}(\mathbf{F}_1 \cap \mathbf{P}_2) = \mathbb{P}(\mathbf{F}_1) \mathbb{P}(\mathbf{P}_2) = \frac{1}{4}$  en utilisant le fait que les événements  $F_1$  et  $P_2$  sont mutuellement indépendants.
- On remarque ainsi que l'on a bien :  $\mathbb{P}(A \cap B) = \mathbb{P}(A)\mathbb{P}(B)$ ,  $\mathbb{P}(A \cap C) =$  $P(A)P(C)$  et  $P(B \cap C) = P(B)P(C)$  et ainsi les événements A, B et C sont deux à deux indépendants.
- **2.** Pour étudier l'indépendance mutuelle, il faut que les événements sont déjà deux à deux indépendants et en plus ils doivent vérifier : ℙ (A ∩ B ∩ C) =  $P(A)P(B)P(C)$ . Or ici, on a : A ∩ B ∩ C =  $\emptyset$  et ainsi  $P(A \cap B \cap C) = 0$ . Ainsi

28

ℙ (A ∩ B ∩ C) ≠ ℙ (A)ℙ (B)ℙ (C) et les trois événements A, B et <sup>C</sup> ne sont pas mutuellement indépendants.

**Exercice 12** |  $\bullet$  Soit  $n \in \mathbb{N}^*$ . Dans une urne sont placées  $n-1$  boules noires et une boule blanche. Un joueur tire au hasard une boule et la remet dans l'urne et ceci  $n$ fois. Il est gagnant si la boule blanche n'est pas tirée lors des  $n$  tirages.

- **1.** Calculer la probabilité  $p_n$  pour que le joueur soit gagnant.
- **2.** Montrer que  $(p_n)_n$  est croissante.
- **3.** Le joueur a-t-il intérêt à ce que le nombre de boules soit le plus grand possible ? Quelle est, si elle existe, la limite de  $p_n$  quand *n* tend vers + $\infty$ ?

### **Solution (exercice 12)**

- **1.** Pour tout  $i \in [1, n]$ , on note  $N_i$  l'événement « tirer une boule noire au tirage i» et on note Gl'événement « être gagnant ». Ainsi on a :  $G = N_1 ∩ N_2 ∩ \cdots ∩ N_n$ . Comme il y a remise, on répète bien la même expérience  $n$  fois dans les mêmes conditions. Ainsi les événements  $(N_1, N_2, ..., N_n)$  sont mutuellement<br> $\binom{n-1}{n}$  $, 1, 2$ indépendants et on a :  $\mathbb{P}(G) = \mathbb{P}(N_1)\mathbb{P}(N_2)... \mathbb{P}(N_n) = \left(\frac{n-1}{n}\right)$  On pouvait aussi calculer cette probabilité sans utiliser la mutuelle indépen- $\binom{n}{1-\frac{1}{n}}$  $\ddot{\phantom{a}}$ . dance mais avec du dénombrement car on est dans un cadre d'ordre et de répétition.
- **2.** Pour cela, on peut montrer que la fonction  $f: x \mapsto \left(1 \frac{1}{x}\right)$  croissante sur [2,+∞[. Il s'agit ici d'une étude classique de fonction. La fonc- $\int_{0}^{\infty}$  =  $e^{x \ln \left(1 - \frac{1}{x}\right)}$  est tion  $f$  est dérivable sur [2, +∞[ comme quotient, somme et composée de fonctions et pour tout  $x \ge 2$ :  $f'(x) = f(x) \left[ ln\left(1 - \frac{1}{x}\right) + \frac{1}{x-1} \right]$ . On pose pour  $\ddot{\phantom{0}}$ tout  $x \ge 2$ :  $g(x) = \ln\left(1 - \frac{1}{x}\right) + \frac{1}{x-1}$ . Cette fonction est elle aussi dérivable sur  $\lambda$  |  $\lambda$  - 1 [2, +∞[ et pour tout  $x \ge 2$  :  $g'(x) = \frac{-1}{x(x-1)^2}$ . Ainsi comme on est sur [2, +∞[,  $x(x-1)^2$ ' est négative et ainsi la fonction g est strictement décroissante sur [2, +∞[. De plus  $\lim_{x \to +\infty} g(x) = 0$  par propriété sur les somme, quotient et composée de limites. Ainsi la fontion g reste positive sur [2, +∞[. Donc  $f'$  est positive sur [2,+∞[ comme produit de deux nombres positifs et car  $f$  est bien positive car c'est une exponentielle. Ainsi la fonction  $f$  est bien croissante sur  $[2, +\infty]$ . Et donc en particulier on a la croissance de la suite à partir de  $n \ge 2$ . De plus si  $n = 1$ , il n'y a pas de boule noire et ainsi  $\mathbb{P}(G) = 0$ . Ceci prouve la croissance sur  $\mathbb{N}^*$  car pour tout  $n \geq 2 : f(n) \geq 0 \iff f(n) \geq f(1)$ . Donc  $|(p_n)_{n\geq 1}$  est croissante.
- **3.** Comme la fonction  $n \rightarrow \left(1 \frac{1}{n}\right)$  $\int_{0}^{\pi}$  est croissante sur  $\mathbb{N}^{\star}$ , plus le nombre

de boules totales *n* augmente, plus le nombre  $\left(1-\frac{1}{n}\right)$ savoir plus la probabilité de gagner augmente. Le joueur a donc intérêt à  $\widetilde{\phantom{a}}$  augmente aussi, à ce que le nombre de boules totales soient le plus grand possible.

• En utilisant les équivalents usuels, on a : ln $\left(1 - \frac{1}{n}\right) \underset{0}{\sim} \frac{1}{n}$ . On obtient  $\begin{bmatrix} n \\ n \end{bmatrix}$ donc que :  $n \ln \left(1 - \frac{1}{n}\right) \approx -1$ . Ainsi, on a :  $\lim_{n \to +\infty} n \ln \left(1 - \frac{1}{n}\right) = -1$  puis  $\frac{n}{\ln n}$ par propriété sur la composition de limite, on a : \_lim  $^{\prime\prime}$  ∴∞  $e^{n \ln \left(1 - \frac{1}{n}\right)} = e^{-1}$ . Or comme  $p_n = e^{n \ln \left(1 - \frac{1}{n}\right)}$  pour tout  $n \in \mathbb{N}^*$ , on obtient que :  $\left| \lim_{n \to +\infty} p_n = e^{-1} \right|$ .  $\frac{n+ \infty}{\infty}$ 

**Exercice 13**  $\odot$  Une urne contient *b* boules blanches et *n* boules noires (*b* et *n* sont dans  $\mathbb{N}^*$ ).

- **1.** On fait deux tirages successifs sans remise. Quelle est la probabilité d'obtenir 2 boules de couleurs différentes ?
- **2.** Même question dans le cas où les tirages s'effectuent de la façon suivante : si la première boule tirée est blanche, on la remet avec en plus deux boules blanches, sinon on ne la remet pas.

**Exercice 14** <sup>∣</sup> **Relectures d'un livre pour la détection d'erreurs** Un livre contient 4 erreurs. On le confie à <sup>N</sup> lecteurs différents, indépendants entre eux, pour détecter ces erreurs; pour chaque lecteur, chaque erreur est détectée, indépendamment des autres erreurs, avec une probabilité 1/3.

- **1.** On note  $p_N$  la probabilité probabilité qu'il ne subsiste aucune erreur après N lectures. Calculer  $p<sub>N</sub>$  en fonction de N.
- **2.**  $\sum$  Déterminer, à l'aide de commandes Python, le nombre de relectures nécessaires pour que la probabilité qu'elles soient toutes corrigées soit supérieure à 0,90.
- **3.** On suppose que le nombre *x* d'erreurs est réparti uniformément sur  $\{0, 1, 2, 3, 4\}$ .<br>**3.1)** Calculer à nouveau  $p_N$  en fonction de N.
	- **3.1)** Calculer à nouveau  $p_N$  en fonction de N.<br>**3.2)** Calculer la limite de cette probabilité lors
	- Calculer la limite de cette probabilité lorsque  $N \longrightarrow \infty$ . Cela est-il cohérent ?

#### **Solution (exercice 14)**

- **1.** Notons par exemple A, B, C, D les quatre erreurs et  $A_n, B_n, C_n, D_n$  les évènements « l'erreur A, B, C ou D n'est pas corrigée au bout de  $n$  lectures ». On a :  $\mathbb{P}(\mathbf{A}_n) = \left(\frac{2}{3}\right)$  $\H'$  puisque les lectures réalisées de manière indépendantes.
	- 3 *Si l'on ne souhaite pas passer à l'évènement complémentaire, on peut aussi re-*

 $30$ 

*garder la probabilité de « l'erreur* <sup>A</sup> *est corrigée en lectures » qui est*

$$
\sum_{k=1}^{n} \frac{2^{k-1}}{3} \frac{1}{3} = \frac{1}{3} \frac{1 - (2/3)^n}{1 - 2/3} = 1 - (2/3)^n.
$$

*On retrouve bien l'expression précédente, la somme est obtenue en écrivant* <sup>Ω</sup> *comme réunion des évènements « l'erreur* <sup>A</sup> *est corrigée à la première lecture », « l'erreur* <sup>A</sup> *est corrigée à la seconde lecture »,*⋯*,« l'erreur* <sup>A</sup> *est corrigée à la ième lecture ».* Comme les lectures se font de manière indépendante, la probabilité demandée est :

$$
\mathbb{P}(\overline{A_n} \cap \overline{B_n} \cap \overline{C_n} \cap \overline{D_n}) = \mathbb{P}(\overline{A_n}) \times \mathbb{P}(\overline{B_n}) \times \mathbb{P}(\overline{C_n}) \times \mathbb{P}(\overline{D_n})
$$

$$
= \boxed{(1 - (2/3)^n)^4.}
$$

**2. def** nb\_relectures():

```
n = 1u = (1 - (2/3) * n) * qwhile u \le 0.9n \neq 1u = (1-(2/3)**n)**4
```
### **return** n

>>> nb\_relectures()

```
10
```
**3. 3.1)** Dans ce cas on ne connaît plus le nombre d'erreurs, mais la question précédente s'étend sans peine à  $k$  erreurs avec  $k \in \mathbb{N}$ :

 $\mathbb{P}(\mathbf{E}_1 \cap \mathbf{E}_2 \cap \dots \cap \mathbf{E}_k) = \underbrace{[(1 - (2/3)^n)^k]}$ 

où  $E_i$  est l'évènement « l'erreur i n'est pas corrigée en *n* lectures ». Ainsi, en conditionnant suivant le nombre d'erreurs entre <sup>0</sup> et <sup>4</sup> on a la probabilité cherchée :

 $P({$ {tout est corrigé en *n* lectures})

$$
= \sum_{k=0}^{4} \mathbb{P}(\{\text{tout est corrigée en } n \text{ lectures}\} | N_k) \mathbb{P}(N_k)
$$
  
= 
$$
\sum_{k=0}^{4} (1 - (2/3)^n)^k \frac{1}{5}
$$
  
= 
$$
\frac{5^n}{5 \cdot 2^n} [1 - (1 - (2/3)^n)^5]
$$

où  $N_k$  est l'évènement « il y a  $k$  erreurs », qui est bien non négligeable pour tout  $k$ , et en utilisant la formule donnant la somme de premiers termes d'une suite géométrique.

**3.2)**

**Exercice 15** <sup>∣</sup> La proportion de pièces défectueuses dans un lot est de 0.05. Le

contrôle qualité des pièces accepte une pièce bonne avec une probabilité de 0.96 et refuse une pièce mauvaise avec une probabilité de 0.98. On choisit une pièce au hasard et on la contrôle. Quelle est la probabilité :

- **1.** qu'il y ait une erreur de contrôle?
- **2.** qu'une pièce acceptée soit mauvaise ?
- **3.** qu'une pièce refusée soit bonne ?

### **Solution (exercice 15)**

- **1.** Notations : on note <sup>A</sup> l'événement « accepter une pièce », <sup>B</sup> l'événement « la pièce est bonne » et <sup>T</sup> l'événement « il y a une erreur de contrôle ».
	- Reprise des données de l'exercice :
		- $\Diamond \mathbb{P}(\mathcal{B}) = 0.05 \neq 0$  et ainsi  $\mathbb{P}_{\overline{\mathcal{B}}}$  existe bien.
		- $\Diamond \mathbb{P}(B) = 1 \mathbb{P}(B) = 0.95 \neq 0$  et ainsi  $\mathbb{P}_B$  existe bien.
		- $\Diamond \mathbb{P}_{B}(A) = 0.96 \text{ car } \mathbb{P}_{B}$  existe bien. De plus, comme  $\mathbb{P}_{B}$  est une probabilité, on a donc :  $\mathbb{P}_{B}[A] = 1 - \mathbb{P}_{B}(A) = 0.04.$
		- $\infty$   $\mathbb{P}_{\overline{B}}[A] = 0.98$  car  $\mathbb{P}_{\overline{B}}$  existe bien. De plus, comme  $\mathbb{P}_{\overline{B}}$  est une probabilité, on a donc :  $\mathbb{P}_{\overline{B}}(A) = 1 - P_{\overline{B}}(A) = 0.02$ .
	- Calcul de  $P(T)$ . On a : T =  $(A \cap \overline{B}) \cup (\overline{A} \cap B)$ . Or les événements  $A \cap \overline{B}$  et  $\overline{A} \cap B$ <br>sont incompatibles et einsi on obtient que :  $P(T) = P(A \cap \overline{B})$ .  $P(\overline{A} \cap B)$ sont incompatibles et ainsi on obtient que :  $P(T) = P(A \cap B) + P(A \cap B)$ . Puis comme les probabilités conditionnelles  $\mathbb{P}_B$  et  $\mathbb{P}_{\overline{B}}$  existent bien, on obtient que :  $\mathbb{P}(\text{T}) = \mathbb{P}_{\overline{\text{B}}}(A) \mathbb{P}\left(B\right) + \mathbb{P}_{\text{B}}\left(A\right) \mathbb{P}\left(B\right) = 0.02 \times 0.05 + 0.04 \times 0.95$ . Ainsi  $P(T) = 0.039$ .
- **2.** On remarque qu'il y a ici un retournement de conditionnement, on va donc utiliser la formule de BAYES. Ainsi sous réserve que les deux probabilités

conditionnelles  $\mathbb{P}_A$  et  $\mathbb{P}_{\overline{B}}$  existent bien, on a :  $\mathbb{P}_A(\overline{B}) = \frac{\mathbb{P}_B(A)\mathbb{P}(B)}{\mathbb{P}(A)}$ .

- On sait que  $\mathbb{P}[B] = 0.05 \neq 0$  et ainsi  $\mathbb{P}_{\overline{B}}$  existe bien.
- Calculons  $\mathbb{P}(A)$  et vérifions que  $\mathbb{P}(A) \neq 0$ :

Comme presque toujours avec la formule de BAYES, le dénominateur se calcule en utilisant la formule des probabilités totales. On a en effet ici que  $(B,\overline{B})$  est un système complet d'évènements et ainsi d'après la formule des probabilités totales, on obtient que :  $P(A) = P(A \cap B) + P(A \cap \overline{B})$ . Mais on a déjà montré que  $\mathbb{P}_B$  et  $\mathbb{P}_{\overline{B}}$  existent bien et ainsi on obtient avec la version 2 de la formule des probabilités totales :  $\mathbb{P}(A) = \mathbb{P}_B(A) \mathbb{P}(B) + \mathbb{P}_{\overline{B}}(A) \mathbb{P}(B)$ . D'après ce que l'on a déjà calculé, on obtient que :  $P(A) = 0.96 \times 0.95 + 0.95$  $0.02 \times 0.05 = 0.913$ . Ainsi  $P(A) \neq 0$  et  $P_A$  existe bien.

Ainsi les deux hypothèses de la formule de BAYES sont bien vérifiées et on

obtient donc :

$$
\mathbb{P}_{A}(\overline{B}) = \frac{\mathbb{P}_{\overline{B}}(A)\mathbb{P}(\overline{B})}{\mathbb{P}(A)} = \frac{0.02 \times 0.05}{0.913} = \frac{1}{913}.
$$

**3.** On remarque qu'il y a ici un retournement de conditionnement, on va donc utiliser la formule de BAYES. Ainsi sous réserve que les deux probabilités

conditionnelles  $\mathbb{P}_B$  et  $\mathbb{P}_{\overline{A}}$  existent bien, on a :  $\mathbb{P}_A(B) = \frac{\mathbb{P}_B(Y) \cdot (B)}{\mathbb{P}(\overline{A})}$ .

- On sait que  $\mathbb{P}(B) = 0.95 \neq 0$  et ainsi  $\mathbb{P}_B$  existe bien.
- Calculons  $\mathbb{P}(\overline{A})$  et vérifions que  $\mathbb{P}(\overline{A}) \neq 0$ . Ici il n'y a pas besoin d'utiliser la formule des probabilités totales car on connaît  $P(A)$ . Ainsi on a :

$$
\mathbb{P}\left(\overline{A}\right) = 1 - \mathbb{P}\left(A\right) = 0.087.
$$

Ainsi  $\mathbb{P}(\mathbf{A}) \neq \mathbf{0}$  et  $\mathbb{P}_{\overline{\mathbf{A}}}$  existe bien.

Ainsi les deux hypothèses de la formule de BAYES sont bien vérifiées et on obtient donc :

$$
\mathbb{P}_{A}(B) = \frac{\mathbb{P}_{B}(\overline{A}) \mathbb{P}(B)}{\mathbb{P}(\overline{A})} = \frac{0.04 \times 0.95}{0.087} = \frac{38}{87}.
$$

**Exercice 16** <sup>∣</sup> Le quart d'une population a été vacciné contre une maladie <sup>α</sup>. Lors d'une épidémie, on constate que parmi les malades, il y a 20% de vaccinés. De plus, on constate que sur l'ensemble des vaccinés, il y a eu un malade sur 12. Quelle est la probabilité pour un non-vacciné de tomber malade de <sup>α</sup>? Le vaccin est-il efficace ?

### **Solution (exercice 16)**

- Notations : on note <sup>V</sup> l'événement « être vacciné », <sup>M</sup> l'événement « être malade ».
- Traduction des données de l'énoncé :<br> $\mathbb{P}(Y) = \begin{bmatrix} 1 & 0 & 0 & \frac{1}{2} & \frac{1}{2} & \frac{1}{2} & \frac{1}{2} & \frac{1}{2} & \frac{1}{2} & \frac{1}{2} & \frac{1}{2} & \frac{1}{2} & \frac{1}{2} & \frac{1}{2} & \frac{1}{2} & \frac{1}{2} & \frac{1}{2} & \frac{1}{2} & \frac{1}{2} & \frac{1}{2} & \frac{1}{2} & \frac{1}{2} & \frac{1}{$ 
	- $\Diamond \mathbb{P}(V) = \frac{1}{4} \neq 0$  et ainsi  $\mathbb{P}_V$  existe bien.

$$
\diamond \mathbb{P}(\overline{V}) = 1 - \mathbb{P}(V) = \frac{3}{4} \neq 0 \text{ et ainsi } \mathbb{P}_{\overline{V}} \text{ existe bien.}
$$

 $\phi \mathbb{P}_{M}(V) = \frac{1}{5}$ . De plus, comme  $\mathbb{P}_{M}$  est une probabilité, on a donc :  $\mathbb{P}_{M}(\overline{V}) =$  $1 - P_{\text{M}}(V) = \frac{4}{5}.$ 

 $\overline{a}$  $\phi \mathbb{P}_{V}(M) = \frac{1}{12}$  car  $\mathbb{P}_{V}$  existe bien. De plus, comme  $\mathbb{P}_{V}$  est une probabilité, on  $12 \frac{1}{1}$ a donc :  $\mathbb{P}_{V}(\overline{M}) = 1 - \mathbb{P}_{V}(M) = \frac{11}{12}.$ 

• Calcul de  $\mathbb{P}_{\overline{V}}(M)$ : on a inversion de conditionnement, donc on utilise la for-

mule de Bayes, car  $\mathbb{P}\left(\mathrm{M}\right)$  et  $\mathbb{P}\left(\mathrm{V}\right)$  sont non nulles :  $\mathbb{P}_{\overline{\mathrm{V}}}( \mathrm{M} ) = 0$  $\frac{\log(\sqrt[n]{\mathbf{v} - (\mathbf{w})}}{(\mathbf{v})}$ . De

plus, pour calculer  $\mathbb{P}(M)$ , on peut utiliser à nouveau la formule de BAYES :  $\mathbb{P}_V(M) = \frac{\mathbb{P}_V(M)}{\mathbb{P}(V)}$ , sous réserve que les probabilités conditionnelles existent. On sait que :  $\mathbb{P}_M(V) = \frac{1}{5}$  et que  $\mathbb{P}_V(M) = \frac{1}{12}$ . On en déduit que  $\frac{1}{2}$  $\mathbb{P}(M) = \frac{\mathbb{P}_M(V)}{\mathbb{P}_M(V)} = \frac{3}{48}$ . Ainsi, on obtient que :  $\mathbb{P}_{\overline{V}}(M) = \frac{16}{15} \times \frac{3}{48}$ 48 il y a 1 chance sur 9 qu'un non vacciné tombe malade.  $\frac{3}{48} = \frac{1}{9}$  $\ddot{\phantom{0}}$ . Donc

• On a  $\mathbb{P}_V(M) < \mathbb{P}_{\overline{V}}(M)$ , donc le vaccin est efficace.

**Exercice 17** <sup>∣</sup> On possède un jeu de 32 cartes et un jeu de 52 cartes. On choisit au hasard l'un de ces jeux et on y tire une carte. On constate que c'est une dame. Quelle est la probabilité qu'elle vienne du jeu de 32 cartes ?

### **Solution (exercice 17)**

- Notations : on note <sup>D</sup> l'événement « tirer une dame », J1 l'événement « tirer une carte du jeu de 32 cartes » et J2 l'événement « tirer une carte du jeu de 52 cartes ».
- Calcul de  $\mathbb{P}_D(J1)$  sous réserve que la probabilité conditionnelle  $\mathbb{P}_D$  existe bien. On remarque un retournement de conditionnement, on va donc utiliser la formule de BAYES. Ainsi sous réserve que les probabilités conditionnelles  $\mathbb{P}_{11}$

et P<sub>D</sub> existent bien, on obtient que : P<sub>D</sub>(J1) = 
$$
\frac{\mathbb{P}_{J_1}(D)\mathbb{P}(J1)}{\mathbb{P}(D)}
$$
.  
  $\triangle$  Calculate  $\mathbb{P}(J1)$  : comme on choisit l'un des deux iaux au

- <sup>⋄</sup> Calcul de ℙ (J1): comme on choisit l'un des deux jeux au hasard, on utilise la probabilité conditionnelle et on obtient que :  $\mathbb{P}(\text{J1}) = \frac{1}{2}$ <br> $\mathbb{P}_{11}$  existe bien car  $\mathbb{P}(\text{J1}) \neq 0$ . . En particulier  $\mathbb{P}_{11}$  existe bien car  $\mathbb{P}(J1) \neq 0$ .
- <sup>⋄</sup> Calcul de ℙ (D) : comme le plus souvent avec la formule de BAYES, le dénominateur se calcule en utilisant un système complet d'évènements et la formule des probabilités totales. Ainsi ici, on a (J1, J2) est un système complet d'évènements et ainsi d'après la formule des probabilités totales, on obtient que  $\mathbb{P} (D) = \mathbb{P} (D \cap J1) + \mathbb{P} (D \cap J2)$ . De plus, on  $a : \mathbb{P} (J1) = \mathbb{P} (J2) = \frac{1}{2}$ 2 car on choisit au hasard le jeu de carte utilisé. Ainsi on obtient en particulier que  $P(J1) \neq 0$  et  $P(J2) \neq 0$  et ainsi les probabilités conditionnelles  $P_{11}$ et  $\mathbb{P}_{12}$  existent bien. On peut donc utiliser la version 2 de la formule des probabilités totales et on obtient que :  $\mathbb{P}(D) = \mathbb{P}_{J_1}(D) \mathbb{P}(J1) + \mathbb{P}_{J_2}(D) \mathbb{P}(J2)$ . probabilités totales et on obtient que .  $\mathbb{F}(D) = \mathbb{F}_{J_1}(D) \mathbb{F}(J_1) + \mathbb{F}_{J_2}(D) \mathbb{F}(J_2)$ .<br>Comme les cartes sont bien mélangées et que l'on tire une carte au hasard,

 $32$ 

on utilise la probabilité uniforme et ainsi on obtient que :  $\mathbb{P}_{J_1}(D) = \frac{1}{32} = \frac{1}{8}$  $32<sub>o</sub>$ et  $\mathbb{P}_{I_2}(D) = \frac{4}{52} = \frac{1}{13}$ . On a ainsi :  $\mathbb{P}(D) = \frac{31}{208}$ . En particulier  $\mathbb{P}(D) \neq 0$  et ainsi la probabilité conditionnelle  $\mathbb{P}_D$  existe bien. On peut donc bien appliquer la formule de BAYES et on obtient que :  $\mathbb{P}_{\text{D}}(J1) = 13$ 

 $\frac{13}{1}$  $\overline{a}$ 

.

**Exercice 18** ∣ <sup>●</sup> Pour se rendre au lycée, un élève a le choix entre 4 itinéraires A, B, C et D. La probabilité de choisir A, B et C est respectivement de  $\frac{1}{2}$ ,  $\frac{1}{4}$  et  $\frac{1}{10}$ . la probabilité  $\frac{12}{1}$ d'arriver en retard en empruntant A, B et C est respectivement  $\frac{1}{\alpha}$ ∠∪<br>ret  $,\frac{1}{16}$ .<br>d.  $et \frac{1}{5}$ ě . Il n'est jamais en retard en empruntant l'itinéraire D. L'élève arrive en retard. Quelle est la probabilité qu'il ait emprunté l'itinéraire C?

#### **Solution (exercice 18)**

- Notations : on note <sup>A</sup>, <sup>B</sup>, <sup>C</sup> et <sup>D</sup> les événements « l'élève emprunte l'itinéraire A, B, C ou D ». On note de plus <sup>R</sup> l'événement « arriver en retard ».
- Traduction des données de l'exercice :<br> $\begin{bmatrix} 0 & \cdots & 0 \\ 0 & \cdots & 0 \end{bmatrix}^T (A) = \begin{bmatrix} 0 & \cdots & 0 \\ 0 & \cdots & 0 \end{bmatrix}$
- $\phi$  On a  $\mathbb{P}(A) = \frac{1}{3}$ ,  $\mathbb{P}(A) = \frac{1}{4}$  et  $\mathbb{P}(C) = \frac{1}{12}$ . De plus, comme  $(A, B, C, D)$  est un système complet d'évènements, on sait que :  $\mathbb{P}(A) + \mathbb{P}(B) + \mathbb{P}(C) + \mathbb{P}(D) = 1$  et ainsi, on obtient que :  $\mathbb{P}(D) = 1$  –  $\mathbb{P}(A) - \mathbb{P}(B) - \mathbb{P}(C) = \frac{1}{3}.$
- $\overline{a}$  $\Diamond \mathbb{P}_{A}(R) = \frac{1}{20}$ ,  $\mathbb{P}_{B}(R) = \frac{1}{10}$ ,  $\mathbb{P}_{C}(R) = \frac{1}{5}$  et  $\mathbb{P}_{D}(R) = 0$  car  $\mathbb{P}_{A}$ ,  $\mathbb{P}_{B}$ ,  $\mathbb{P}_{C}$  et  $\mathbb{P}_{D}$ <br>existent bien car on vient de voir que  $\mathbb{P}(A) \neq 0$ .  $\mathbb{P}(B) \neq 0$ .  $\mathbb{P}($ existent bien car on vient de voir que  $\mathbb{P}(A) \neq 0$ ,  $\mathbb{P}(B) \neq 0$ ,  $\mathbb{P}(C) \neq 0$ ,  $\mathbb{P}(C) \neq 0$ ,  $\mathbb{P}(D) \neq 0$ .
- On cherche à calculer  $\mathbb{P}_R(C)$  sous réserve d'existence de la probabilité conditionnelle  $\mathbb{P}_R$ . Comme on remarque un retournement de conditionnement, on utilise la formule de BAYES. Ainsi sous réserve que les probabilités conditionnelles  $\mathbb{P}_R$  et  $\mathbb{P}_C$  existent bien, on a :  $\mathbb{P}_R(C) = \frac{\mathbb{P}_C(N)^{\frac{1}{\alpha}}(C)}{\mathbb{P}(R)}$ .
	- ◇ D'après les données de l'exercice, on sait que  $\mathbb{P}(C) = \frac{1}{12} \neq 0$  et ainsi  $\mathbb{P}_C$  existe bien. existe bien.
	- $\circ$  Calcul de  $\mathbb{P}(R)$ : comme  $(A, B, C, D)$  est un système complet d'évènements, on a d'après la formule des probabilités totales que :  $P(R) = P(R \cap A) +$  $\mathbb{P}(R \cap B) + \mathbb{P}(R \cap C) + \mathbb{P}(R \cap D)$ . Mais on a déjà vu que  $\mathbb{P}(A) \neq 0$ ,  $\mathbb{P}(B) \neq 0$ ,  $\mathbb{P}(C) \neq 0$  et  $\mathbb{P}(D) \neq 0$ , ainsi les probabilités conditionnelles  $\mathbb{P}_A$ ,  $P_B$ ,  $P_C$  $\mathbb{P}_{\text{P}}$  existent bien et on peut alors appliquer la version 2 de la formule et  $\mathbb{P}_{\text{D}}$  existent bien et on peut alors appliquer la version 2 de la formule

des probabilités totales. Ainsi on  $a : \mathbb{P}(R) = \mathbb{P}_{A}(R)\mathbb{P}(A) + \mathbb{P}_{B}(R)\mathbb{P}(B) +$  $\mathbb{P}_C(R)\mathbb{P}(C) + \mathbb{P}_D(R)\mathbb{P}(D)$ . D'après les données de l'exercice, on obtient :

 $\mathbb{P}(R) = \frac{7}{12}$ . En particulier  $\mathbb{P}(R) \neq 0$  et  $\mathbb{P}_R$  existe bien.

On peut donc bien appliquer la formule de BAYES et on obtient que :  $P_R(C) = \frac{1}{35}$ .

**5.4. Probabilités totales & composées**

**Exercice 19** ∣ <sup>©</sup> M. H. dispose de *n* clefs sur son trousseau et une seule ouvre la porte de la salle <sup>310</sup>.

- **1.** N'ayant pas beaucoup dormi la nuit précédente, M. H. essaye les clés jusqu'à trouver la bonne sans penser à mettre de côté les mauvaises clés. Quelle est la probabilité d'ouvrir la porte au  $k$ -ième essai?
- **2.** Même question dans le cas où M. H. a bien dormi et pense à mettre de côté les mauvaises clés.

#### **Solution (exercice 19)**

**1.** On note S l'évènement « ouvrir la porte au  $k$ -ième essai » (attention : cela sous-entend qu'on a donc en plus pas ouvert la porte aux essais  $1, 2, ..., k-1$ , cet évènement contient donc plus d'informations que  $C_j$  introduit plus bas), et pour tout  $j \in [\![1, n]\!]$ , C<sub>j</sub> l'évènement « la j-ième clef essayée ouvre la porte ».<br>On a donc : On a donc :

$$
S = \overline{C_1} \cap \overline{C_2} \cap \overline{C_3} \cap \dots \cap \overline{C_{k-1}} \cap C_k.
$$

Or ici M. H. ne met pas de côté les mauvaises clés : les événements sont donc mutuellement indépendants. On a donc :

$$
\mathbb{P}\left(S\right) = \mathbb{P}\left(\overline{C_1}\right) \times \mathbb{P}\left(\overline{C_2}\right) \times \ldots \times \mathbb{P}\left(\overline{C_{k-1}}\right) \times \mathbb{P}\left(C_k\right).
$$

De plus, comme M. H. choisit les clés au hasard, la probabilité d'avoir une mauvaise clé vaut  $\frac{n-1}{n}$  $\frac{11}{1}$ et la probabilité d'avoir la bonne clé vaut –  $\overline{\phantom{a}}$ . On a donc :  $\mathbb{P}(S) = \left(\frac{n-1}{n}\right)$ <br>Attention cette fois M  $n-1$  $\times \frac{1}{n}$ .

 $\frac{1}{1}$ **2.** Attention, cette fois M. H. met de côté les mauvaises clés : les événements ne sont pas mutuellement indépendants, il faut utiliser la formule des probabilités composées. Il faut de plus supposer que l'on a  $k \le n$ , car au bout de n essais, M. H. est sûr d'avoir trouvé la bonne clé. On a  $\mathbb{P}(\overline{C_1} \cap \cdots \cap \overline{C_{k-1}}) \neq 0$ , car il est possible de choisir  $k - 1$  fois de suite une mauvaise clé si  $k \le n$ . On peut alors utiliser la formule des probabilités composées et on obtient que :

$$
\mathbb{P}(S) = \mathbb{P}\left(\overline{C_1}\right) \mathbb{P}_{\overline{C_1}}\left(\overline{C_2}\right) \mathbb{P}_{\overline{C_1} \cap \overline{C_2}}\left(\overline{C_3}\right) \times \dots
$$

$$
\times \mathbb{P}_{\overline{C_1} \cap \dots \cap \overline{C_{k-2}}} \left(\overline{C_{k-1}}\right) \mathbb{P}_{\overline{C_1} \cap \dots \cap \overline{C_{k-1}}} \left(C_k\right).
$$

On a de plus :

- $\mathbb{P}\left(\overline{C_1}\right) = \frac{n-1}{n}$ <br>il y a  $n-1$  clés car on choisit la clé au hasard donc il y a équiprobabilité, et il y a − 1 clés qui n'ouvrent pas la porte pour clés en tout.
- $\mathbb{P}_{\overline{C_1}}(\overline{C_2}) = \frac{n-2}{n-1}$  car on a enlevé une mauvaise clé du trousseau, donc il reste  $n-2$  qui ne marchent pas pour  $n-1$  clés au total.
- On continue ainsi de suite, jusqu'à  $\mathbb{P}_{\overline{C_1} \cap \dots \cap \overline{C_{k-2}}} (\overline{C_{k-1}}) = \frac{n-1 (k-2)}{n-(k-2)} =$

$$
\frac{n - k + 1}{n - k + 2}
$$
 car on a enlevé *k* − 2 mauvaises clés.  
\n• Enfin, on a :  $\mathbb{P}_{\overline{C_1} \cap \dots \cap \overline{C_{k-1}}} (C_k) = \frac{1}{n - (k - 1)} = \frac{1}{n - k + 1}$  car on a enlevé *k* − 1  
\nmauvaises clés, et il n'y a qu'une seule clé qui ouvre la porte.

Calculons alors  $P(S)$ . On a:

 $P(S) = \frac{n-1}{n} \times \frac{n-2}{n-1}$  $\frac{n-2}{n-1} \times \frac{n-3}{n-2}$  $\frac{n-3}{n-2} \times \cdots \times \frac{n-k+1}{n-k+2} \times \frac{1}{n-k+1} = \frac{1}{n}$  $\frac{n}{1}$ Ainsi : la probabilité de trouver la bonne clé au  $k$ -ième essai est  $\frac{1}{n}$ .  $\frac{1}{\sqrt{2}}$ 

**Exercice 20** ∣ **☉** Soit  $n \in \mathbb{N}^*$ . On considère *n* sacs  $S_1, \ldots, S_n$ . Pour tout  $k \in [\![1, n]\!]$ , le sac  $S_k$  contient  $k$  jetons blancs et  $n + 1 - k$  jetons noirs. On choisit un sac avec une probabilité de choisir le sac  $S_k$  égale à α $k$ . Après quoi on tire au hasard un jeton dans le sac choisi.

- **1.** Trouver la valeur de  $\alpha$ .
- **2.** Quelle est la probabilité de tirer un jeton blanc.
- **3.** Le jeton pioché est blanc. Quelle est la probabilité que ce jeton proviennent du sac  $S_k$  pour  $k \in [1, n]$  fixé?

### **Solution (exercice 20)**

**1.** On pose pour tout  $k \in [1, n]$  S<sub>k</sub> l'évènement « choisir le sac S<sub>k</sub> ». Comme  $(S_1, S_2, S_3, \ldots, S_n)$  est un système complet d'évènements, on sait que :  $\frac{\mu}{\sqrt{2}}$  $\sum_{k=1}$   $\mathbb{P}(S_k) = 1$ . Or on sait que pour tout  $k \in [\![1, n]\!]$ , on a :  $\mathbb{P}(S_k) = \alpha k$ . Ainsi <sup>k=1</sup><br>le calcul de la somme donne

$$
\sum_{k=1}^n \mathbb{P}(S_k) = \alpha \sum_{k=1}^n k = \alpha \times \frac{n(n+1)}{2}.
$$

On obtient donc que :  $\alpha \times \frac{n(n+1)}{2} = 1 \iff \alpha = \frac{2}{n(n+1)}$ .<br>On note B l'évènement « tirer un jeton blanc ». Pour calculation

**2.** On note B l'évènement « tirer un jeton blanc ». Pour calculer  $\mathbb{P}(B)$ , on doit savoir dans quel sac on se trouve. On utilise ainsi le fait que  $(S_1, S_2, S_3, \ldots, S_n)$ savon dans quer sac on se trouve. On danse ainsi le fait que (01,02,03,...,0<sub>n</sub>)<br>est un système complet d'évènements et on obtient donc d'après la formule des probabilités totales que

$$
\mathbb{P}(B) = \sum_{k=1}^{n} \mathbb{P}(B \cap S_k) = \mathbb{P}(B \cap S_1) + \mathbb{P}(B \cap S_2) + \dots + \mathbb{P}(B \cap S_n).
$$

On sait que pour tout  $k \in [\![1, n]\!] : \mathbb{P}(\mathsf{S}_k) = \frac{2k}{n(n+1)}$  donc pour tout  $k \in [\![1, n]\!] :$ <br> $\mathbb{P}(\mathsf{S}_k) \neq 0$  et ainsi la probabilité conditionnelle  $\mathbb{P}_k$ , existe pour tout  $k \in [\![1, n]\!]$  $\mathbb{P}(S_k) \neq 0$  et ainsi la probabilité conditionnelle  $\mathbb{P}_{S_k}$  existe pour tout  $k \in [\![1, n]\!]$ .<br>On peut donc appliquer la formule des probabilités composées et on obtient On peut donc appliquer la formule des probabilités composées et on obtient que :

$$
\mathbb{P}(B) = \sum_{k=1}^{n} \mathbb{P}(S_k) \mathbb{P}_{S_k}(B) = \frac{2}{n(n+1)} \sum_{k=1}^{n} k \times \mathbb{P}_{S_k}(B).
$$

Mais on a pour tout  $k \in [\![1, n]\!] : \mathbb{P}_{S_k}(B) = \frac{k}{n+1}$ . Ainsi on obtient que

$$
\mathbb{P}(B) = \frac{2}{n(n+1)^2} \sum_{k=1}^n k^2 = \frac{2}{n(n+1)^2} \times \frac{n(n+1)(2n+1)}{6} = \frac{2n+1}{3(n+1)}.
$$

**3.** Soit  $k \in [\![1, n]\!]$  fixé. On cherche à calculer  $\mathbb{P}_{\mathbb{B}}(S_k)$  qui existe bien car on vient de montror à la question précédente que  $\mathbb{P}(B) \neq 0$  et ainsi la probabilité condi montrer à la question précédente que  $P(B) \neq 0$  et ainsi la probabilité conditionnelle  $\mathbb{P}_B$  existe bien. De plus on remarque qu'il y a inversion de chronologie et on utilise donc la formule de BAYES. On obtient alors

$$
\mathbb{P}_{B}(S_k) = \frac{\mathbb{P}_{S_k}(B)\mathbb{P}(S_k)}{\mathbb{P}(B)}.
$$

Et on sait que  $\mathbb{P}(S_k) \neq 0$  car  $\mathbb{P}(S_k) = \frac{2k}{n(n+1)}$  donc la probabilité conditionnelle  $\mathbb{P}_{S_k}$  existe bien. Comme  $\mathbb{P}_{S_k}(B) = \frac{k}{n+1}$ , , on obtient au final que  $\mathbb{P}_{\text{B}}(\text{S}_k) = \frac{6k^2}{n(n+1)(2n+1)}.$ 

### **5.5. Probabilités totales & récurrence**

**Exercice 21 | ⓒ Récurrence d'ordre 1** Un fumeur cherche à arrêter de fumer chaque jour. On note  $p_n$  la probabilité qu'il fume le jour n.

• S'il a réussi à ne pas fumer un jour, il ne fume pas le lendemain avec une probabilité  $\frac{1}{6}$  $\overline{a}$ .

 $\overline{34}$ 

- S'il fume un jour, il ne fume pas le lendemain avec une probabilité  $\frac{1}{4}$ .
- **1.** Chercher une relation de récurrence sur la suite  $(p_n)$ .
- **2.** Exprimer  $p_n$  en fonction de  $n \in \mathbb{N}$  pour tout  $n \in \mathbb{N}$ .
- **3.** Déterminer  $\lim_{n \to \infty} p_n$ . µ ∴∞

### **Solution (exercice 21)**

**1.** Notons  $F_n$  l'évènement « fume le jour  $n$  ». Alors puisque  $(F_n, \overline{F}_n)$  est un système complet d'évènements pour tout  $n \in \mathbb{N}$ , nous avons<br> $\mathbb{P}(F_{n+1}) = \mathbb{P}_n(F_{n+1}) \mathbb{P}(F_{n+1}) + \mathbb{P}_n(F_{n+1}) \mathbb{P}(\overline{F}_{n+1})$ 

$$
\mathbb{P}(\mathbf{F}_{n+1}) = \mathbb{P}_{\mathbf{F}_n}(\mathbf{F}_{n+1}) \mathbb{P}(\mathbf{F}_n) + \mathbb{P}_{\mathbf{F}_n}(\mathbf{F}_{n+1}) \mathbb{P}(\mathbf{F}_n)
$$
  
=  $\left(1 - \frac{1}{4}\right) p_n + \frac{1}{2} (1 - p_n)$   
=  $\frac{3}{4} p_n - \frac{1}{2} p_n + \frac{1}{2}$   
=  $\left[\frac{1}{4} p_n + \frac{1}{2}\right]$ 

2. Cherchons C  $\in \mathbb{R}$  de sorte que

$$
C = \frac{1}{4}C + \frac{1}{2} \iff C = \frac{2}{3}
$$

 $\overline{a}$  $\mathbf{f}$ 

4 2 3 Alors ( $p_n - C$ ) est géométrique de raison  $\frac{1}{4}$ , et donc  $\forall n \in \mathbb{N}, \quad p_n - \frac{2}{3} = \frac{1}{4^{n-1}} \left( p_1 - \frac{2}{3} \right),$ 

.

d'où

$$
\forall n \in \mathbb{N}, \quad p_n = \frac{2}{3} + \frac{1}{4^{n-1}} \left( p_1 - \frac{2}{3} \right).
$$
  
**3.** On déduit  $p_n \xrightarrow{n \to \infty} \frac{2}{3}$ . Il y a deux chances sur 3 qu'il continue à fumer lorsque le nombre de jours grandi.

 $\overline{a}$ 

**Exercice 22** ∣ **☉** Relation d'ordre 1 entre deux suites Une abeille va chaque jour sur l'une des deux fleurs A et B. Au jour 0, elle va à la fleur A. à chaque nouvelle journée, il y a une probabilité  $p \in [0,1]$  qu'elle aille sur la même fleur que la veille. Pour tout entier *n*, on note  $A_n$  l'événement « l'abeille est sur la fleur A le jour  $n \times e$  B<sub>n</sub> l'événement « l'abeille est sur la fleur B le jour  $n$  ». On pose de plus  $a_n = \mathbb{P}(\mathbf{A}_n)$  et  $b_n = \mathbb{P}(\mathbf{B}_n).$ 

- **1.** Pour tout entier *n*, exprimer  $a_{n+1}$  et  $b_{n+1}$  en fonction de  $a_n$  et  $b_n$ .
- **2.**  $\sum$  Écrire une fonction d'en-tête liste ab(n, p) qui retourne deux listes correspondant aux valeurs des deux suites jusqu'à  $n$ . En déduire un tracé des suites, conjecturer leur limite. *On pourra choisir plusieurs paramètres .*
- **3.** En remarquant que  $a_n + b_n = 1$ , déterminer les expressions explicites de  $a_n$  et  $b_n$ .
- **4.** Vers quoi tendent les deux suites ? Interpréter.

### **Solution (exercice 22)**

F<sup>-</sup>

- **1.** On utilise pour cela le système complet d'évènements  $(A_n, B_n)$  et on obtient d'après la formule des probabilités totales :
- $\mathbb{P}(A_{n+1}) = \mathbb{P}(A_{n+1} \cap A_n) + \mathbb{P}(A_{n+1} \cap B_n), \quad \mathbb{P}(B_{n+1}) = \mathbb{P}(B_{n+1} \cap A_n) + \mathbb{P}(B_{n+1} \cap B_n).$ D'après le protocole,  $\mathbb{P}(A_n) \neq 0$  et  $\mathbb{P}(B_n) \neq 0$  et ainsi les probabilités conditionnelles  $\mathbb{P}_{A_n}$  et  $\mathbb{P}_{B_n}$  existent bien. On peut donc alors appliquer la formule des probabilités composées et on obtient que :

$$
a_{n+1} = \mathbb{P} (A_{n+1}) = \mathbb{P} (A_n) \mathbb{P}_{A_{n+1}} (A_n) + \mathbb{P} (B_n) \mathbb{P}_{A_{n+1}} (B_n) = pa_n + (1-p)b_n
$$
  
\n
$$
b_{n+1} = \mathbb{P} (B_{n+1}) = \mathbb{P} (A_n) \mathbb{P}_{B_{n+1}} (A_n) + \mathbb{P} (B_n) \mathbb{P}_{B_{n+1}} (B_n) = (1-p)a_n + pb_n.
$$

- **2. def** liste\_ab(n, p):
	- a,  $b = 1, 0$ A = [a] # l'abeille est en A au début  $B = [b]$ **for**  $in$  range(1,  $n+1$ ): a,  $b = p^*a + (1-p)^*b$ ,  $(1-p)^*a + p^*b$ A.append(a) B.append(b) **return** A, B

A\_1, B\_1 = liste\_ab(30, 0.1) A\_2, B\_2 = liste\_ab(30, 0.9) plt.plot(A\_1, label="p = 0.1, A") plt.plot(B\_1, label="p = 0.1, B") plt.legend()

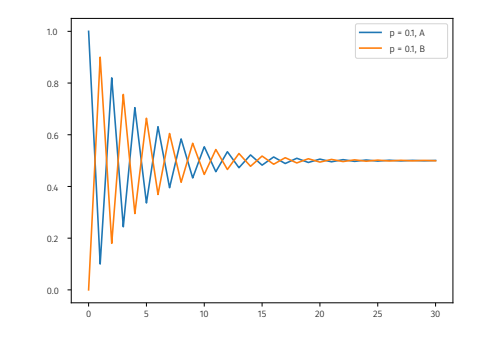

plt.plot(A 2, label=" $p = 0.9$ , A") plt.plot(B 2, label=" $p = 0.9$ , B")

plt.legend()

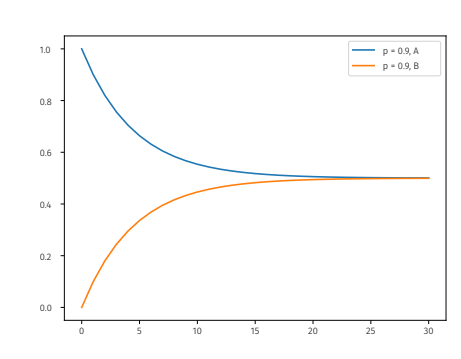

On conjecture que peu importe la valeur de  $p$ , les suites semblent converger vers  $\frac{1}{2}$ .

**3.** Comme  $(A_n, B_n)$  est un système complet d'évènements, on a bien que pour tout  $n \in \mathbb{N}$ :  $a_n + b_n = 1$ . Ainsi on obtient que :

 $a_{n+1} = (2p-1)a_n + 1 - p$ ,  $b_{n+1} = (2p-1)b_n + 1 - p$ .

Dans les deux cas, on reconnaît une suite arithmético-géométrique et les calculs sur ce type de suite donnent :

$$
\forall n \in \mathbb{N}, \left| a_n = \frac{1}{2} (2p - 1)^n + \frac{1}{2} \right|, \left| b_n = -\frac{1}{2} (2p - 1)^n + \frac{1}{2} \right|
$$

en utilisant le fait que  $a_0 = 1$  et  $b_0 = 0$ .

- **4.** Comme  $p \in [0,1]$ , alors  $2p 1 \in [0,1]$  et ainsi on a :  $-1 < 2p 1 < 1$ . Ainsi  $\lim_{n \to \infty} (2p - 1)^n = 0$ . Donc par somme de limite, on obtient que :  $^{\prime\prime\prime\prime\prime\prime}$   $\frac{-}{\Box}$ 
	- lim  $\lim_{n \to +\infty} a_n = \frac{1}{2}$  $\frac{1}{2} = \lim_{n \to +\infty} b_n$ .

**Exercice 23** ∣ **G**<sup> $\bullet$ </sup> **Relation d'ordre 1 entre trois suites** Dans tout l'énoncé *p* est un réel de l'intervalle  $]0,1[$  et  $q = 1 - p$ . Sur une table sont placées deux boules noires (étape 0), puis une des deux boules est choisie au hasard et éliminée de la table. Ensuite on repose sur la table (étape 1) :

- $\bullet$  soit une boule blanche, avec la probabilité p,
- soit une boule noire, avec la probabilité  $q$ .

Cette action est répétée ainsi indéfiniment, de sorte qu'à la  $k \in \mathbb{N}$ -ième itération de l'expérience, deux boules sont sur la table :

- soit deux noires (événement noté  $NN_k$ ),
- soit une noire et une blanche (événement noté  $NB_k$ ),
- soit deux blanches (événement noté  $BB_k$ ).

Pour  $k \in \mathbb{N}$ , on note également  $a_k = \mathbb{P}(NN_k)$ ,  $b_k = \mathbb{P}(NB_k)$ ,  $c_k = \mathbb{P}(BB_k)$ , et on définit les matrices suivantes :

$$
M = \begin{pmatrix} q & q/2 & 0 \\ p & 1/2 & q \\ 0 & p/2 & p \end{pmatrix}, D = \begin{pmatrix} 0 & 0 & 0 \\ 0 & 1/2 & 0 \\ 0 & 0 & 1 \end{pmatrix}, P = \begin{pmatrix} 1 & q & q^2 \\ -2 & p-q & 2pq \\ 1 & -p & p^2 \end{pmatrix}, U_k = \begin{pmatrix} a_k \\ b_k \\ c_k \end{pmatrix}, U_0 = \begin{pmatrix} 1 \\ 0 \\ 0 \end{pmatrix}.
$$

- **1. 1.1)** Calculer les produits PD, MP. Que dire de MP − PD?<br>**1.2)** En déduire que M est diagonalisable.
	- **1.2)** En déduire que <sup>M</sup> est diagonalisable.
- **2. 2.1)** Donner  $a_0, b_0, c_0$ . Justifier  $a_1 = q, b_1 = p$  et  $c_1 = 0$ .
	- 2.2) Montrer que pour tout entier naturel  $k$  non nul :  $U_{k+1} = MU_k$ .

**3.** En déduire que pour tout  $k \in \mathbb{N}^{\star}$  :  $U_k = \text{PD}^k \begin{pmatrix} p^2 \\ 2p \end{pmatrix}$  $\binom{2p}{1}$ .

4. En déduire pour tout entier naturel  $k \in \mathbb{N}^*$ ,  $a_k$ ,  $b_k$ ,  $c_k$  en fonction de  $k$  et montrer que : lim  $\lim_{k \to \infty} a_k = q^2$ ,  $\lim_{k \to \infty} b_k = 2pq$ ,  $\lim_{k \to \infty} c_k = p^2$ .

**5.** Interpréter.

## **Solution (exercice 23)**

1. 1.1) On a  
\nP \cdot D = 
$$
\begin{pmatrix} 0 & \frac{q}{2} & q^2 \\ 0 & \frac{-p+q}{2} & 2pq \\ 0 & \frac{-p}{2} & p^2 \end{pmatrix}
$$
,  $M \cdot P = \begin{pmatrix} 0 & \frac{q}{2}(q+p) & q^2(q+p) \\ p+q-1 & \frac{-p+q}{2} & pq(q+p+1) \\ 0 & -\frac{p}{2}(q+p) & p^2(p+q) \end{pmatrix}$ .

En utilisant la relation  $p + q = 1$ , on déduit que P ⋅ D = M ⋅ P. On a donc obtenu que  $\overline{MP - PD} = 0$ .

**1.2)** Donc puisque P est inversible, on a obtenu :

$$
M = PDP^{-1}.
$$

Donc M est diagonalisable.

**2. 2.1)** On a  $[a_0 = \mathbb{P}(NN_0) = 1]$  car  $NN_0 = \Omega$ , et  $[b_0 = c_0 = 0]$ . Pour  $a_1$ , étant donné qu'il y a forcément deux boules noires au temps zéro, la probabilité d'avoir deux noires au temps 1 est celle de l'ajout d'une boule noire à la première étape, donc  $q$ .

$$
a_1 = \mathbb{P}(NN_1) = q
$$
  
\n
$$
c_1 = \mathbb{P}(BB_1) = 0, \quad (BB_1 = \emptyset)
$$
  
\n
$$
b_1 = 1 - a_1 - c_1
$$
  
\n
$$
= 1 - q = p.
$$

**2.2)** Soit *k* un entier non nul. Le système  $(NN_k, NB_k, BB_k)$  est un système complet d'évènements. Donc d'après la formule des probabilités totales, on a (on donne les explications pour la première ligne unique-

W

BCPST1<sup>6</sup> 2024-2025

36

ment pour alléger la rédaction) :

$$
\mathbb{P}(NN_{k+1})
$$
\n
$$
= \mathbb{P}_{NN_k}(NN_{k+1})\mathbb{P}(NN_k) + \mathbb{P}_{NB_k}(NN_{k+1})\mathbb{P}(NB_k)
$$
\n
$$
+ \mathbb{P}_{BB_k}(NN_{k+1})\mathbb{P}(BB_k)
$$
\n
$$
= \underbrace{q}_{\text{pioche un N}} \mathbb{P}(NN_k) + \underbrace{\frac{1}{2} \cdot q}_{\text{pioche B}} + 0 \cdot \mathbb{P}(BB_k).
$$
\n
$$
\mathbb{P}(NB_{k+1})
$$
\n
$$
\mathbb{P}(NB_{k+1})
$$
\n
$$
= \mathbb{P}_{NN_k}(NB_{k+1})\mathbb{P}(NN_k) + \mathbb{P}_{NB_k}(NB_{k+1})\mathbb{P}(NB_k) + \mathbb{P}_{BB_k}(NB_{k+1})\mathbb{P}(BB_k)
$$
\n
$$
= p \cdot \mathbb{P}(NN_k) + \underbrace{\frac{1}{2} \cdot q + \frac{1}{2} \cdot p}_{\text{miseph P-vis result}}
$$

pioche B puis rempl. par B ou pioche N puis rempl. par B

 $\cup$  (DD $_{k+1}$ )

 $=\Psi_{\text{NN}_k}(\text{DD}_{k+1})\Psi_{\text{UV}}(\text{NN}_k) + \Psi_{\text{NB}_k}(\text{DD}_{k+1})\Psi_{\text{UV}}(\text{ND}_k)$  $= 0.\mathbb{P}(NN_k) + \frac{\rho}{2} \cdot \mathbb{P}(NB_k) + p \cdot \mathbb{P}(BB_k).$ 

2 Les trois relations forment alors la relation matricielle

$$
U_{k+1} = M \cdot U_k.
$$
  
**3.** Pour  $k = 1$ , on a U<sub>1</sub> =  $\begin{pmatrix} a_1 \\ b_1 \\ c_1 \end{pmatrix} = \begin{pmatrix} q \\ p \\ 0 \end{pmatrix}$ . D'autre part  

$$
PD\begin{pmatrix} p^2 \\ 2p \\ 1 \end{pmatrix} = \begin{pmatrix} 1 & q & q^2 \\ -2 & p - q & 2pq \\ 1 & -p & p^2 \end{pmatrix} \cdot \begin{pmatrix} 0 & 0 & 0 \\ 0 & 1/2 & 0 \\ 0 & 0 & 1 \end{pmatrix} \begin{pmatrix} p^2 \\ 2p \\ 1 \end{pmatrix} = \begin{pmatrix} q \\ p \\ 0 \end{pmatrix}
$$
  
Logulation set does is it is is possible as a B

La relation est donc initialisée pour  $k = 1$ . Supposons-là vraie au rang  $k$ , alors

.

$$
U_{k+1} = PDP^{-1}U_k
$$
  
=  $PDP^{-1}PD^{k} \begin{pmatrix} p^2 \\ 2p \\ 1 \end{pmatrix}$   
=  $PD^{k+1} \begin{pmatrix} p^2 \\ 2p \\ 1 \end{pmatrix}$ .

 $\overline{\phantom{a}}$ 

1

 $\overline{a}$ 

Par principe de récurrence, on déduit que pour tout  $k \in \mathbb{N}^\star$  :

$$
U_k = PD^k \begin{pmatrix} p^2 \\ 2p \\ 1 \end{pmatrix}.
$$

**4.** Ainsi, pour tout  $k \in \mathbb{N}^{\star}$ ,

$$
U_k = \begin{pmatrix} 1 & q & q^2 \\ -2 & p-q & 2pq \\ 1 & -p & p^2 \end{pmatrix} \begin{pmatrix} 0 & 0 & 0 \\ 0 & 1/2^k & 0 \\ 0 & 0 & 1 \end{pmatrix} \begin{pmatrix} p^2 \\ 2p \\ 1 \end{pmatrix} = \begin{pmatrix} q \left( \frac{p}{2^{k-1}} \right) \\ 2p \left( \frac{p-q}{2^k} + q \right) \\ p^2 \left( 1 - \frac{1}{2^{k-1}} \right) \end{pmatrix}.
$$

Donc en faisant  $k \stackrel{\text{``}\text{``}}{\text{``}}\infty$  dans chaque coordonnée, on obtient lim  $\lim_{k \to \infty} a_k = q^2$ ,  $\lim_{k \to \infty} b_k = 2pq$ ,  $\lim_{k \to \infty} c_k = p^2$ .

**5.** Quand on attend suffisamment longtemps, on a donc une probabilité  $q^2$ d'avoir deux boules noires, 2pq d'avoir une noire et une boule blanche et  $p^2$ d'avoir deux boules blanches. Ces probabilités correspondent à celle d'obtenir les configurationsBB,NB,NN lorsque l'on fait deux tirages successifs dans un ensemble où la probabilité d'obtenir une noire est  $q$  et celle d'obtenir une blanche *v*.

<span id="page-36-0"></span>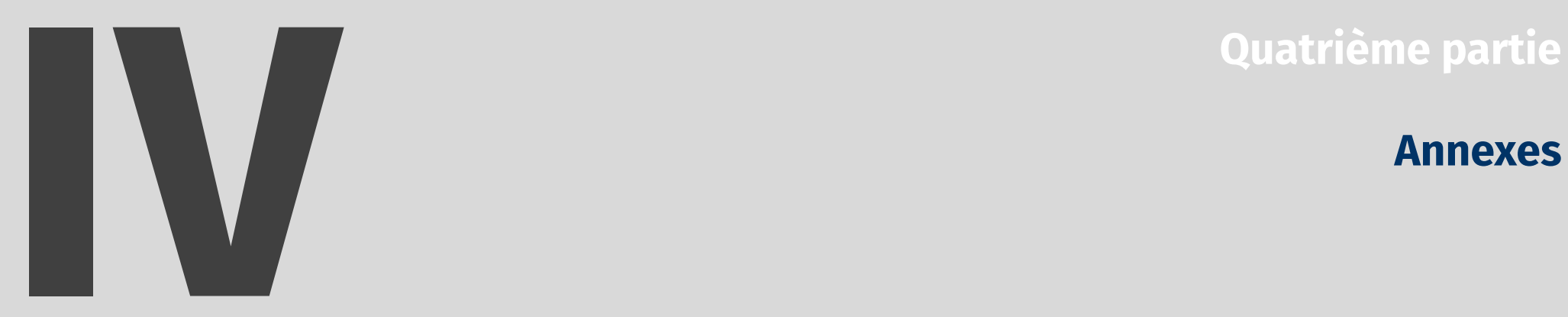

# **Annexes**